# The Framework Profile C1 Implementation - USER REQUIREMENTS -

Alessandro Pasetti & Vaclav Cechticky

13 October 2016

Revision 1.2.2 PP-SP-COR-0001

P&P Software GmbH High Tech Center 1 8274 Tägerwilen Switzerland

Web site: www.pnp-software.com E-mail: pnp-software@pnp-software.com

#### Abstract

This document defines, justifies, and verifies the User Requirements for the C1 Implementation of the FW Profile. The FW Profile is a specification-level modelling language defined as a restriction of UML. The core modelling constructs offered by the FW Profile are State Machines, Procedures (equivalent to UML's Activity Diagrams), and RT Containers (encapsulations of threads).

The FW Profile is implementation-independent. The C1 Implementation is a C language implementation of the modelling concepts of the FW Profile. The main features of the C1 Implementation are: small memory footprint, small CPU demands, scalability, and high reliability.

The C1 Implementation is provided with a Qualification Data Package which can be used to support the certification of applications built using its components.

## Contents

| 1        | Change History                                       | 8               |
|----------|------------------------------------------------------|-----------------|
| <b>2</b> | Introduction                                         | 13              |
|          | 2.1 Intended Use of C1 Implementation                | 13              |
|          | 2.2 Requirement Definition                           | 13              |
|          | 2.2.1 Requirement Justification                      | 14              |
|          | 2.2.2 Requirement Implementation                     | 14              |
|          | 2.2.3 Requirement Verification                       | 14              |
| 3        | State Machine - Functional Requirements              | 15              |
| Ŭ        | 3.1 State Machine Descriptor (SMD) Requirements      | 16              |
|          | 3.2 Creation Requirements                            | 17              |
|          | 3.3 Configuration Requirements                       | 19              |
|          | 3.4 Start and Stop Requirements                      | 23              |
|          | 3.5 Transition Command Requirements                  | 25              |
|          | 3.6 Error Handling Requirements                      | $\frac{20}{30}$ |
|          | 3.7 Derived State Machine Creation Requirements      | 31              |
|          | 3.8 Derived State Machine Configuration Requirements | 36              |
|          | 5.6 Derived State Machine Configuration Requirements | 50              |
| 4        | 1                                                    | 39              |
|          | 4.1 Procedure Descriptor (PRD) Requirements          | 40              |
|          | 4.2 Creation Requirements                            | 41              |
|          | 4.3 Configuration Requirements                       | 43              |
|          | 4.4 Start and Stop Requirements                      | 46              |
|          | 4.5 Execution Requirements                           | 47              |
|          | 4.6 Error Handling Requirements                      | 51              |
|          | 4.7 Derived Procedure Creation Requirements          | 52              |
|          | 4.8 Derived Procedure Configuration Requirements     | 56              |
| <b>5</b> | <b>RT</b> Containers - Functional Requirements       | 59              |
|          | 5.1 RT Container Descriptor (RTD) Requirements       | 60              |
|          | 5.2 Creation Requirements                            | 61              |
|          | 5.3 Configuration Requirements                       | 62              |
|          | 5.4 Start and Stop Requirements                      | 64              |
|          | 5.5 Notification Requirements                        | 65              |
|          | 5.6 Access Requirements                              | 69              |
|          | 5.7 Error Handling Requirements                      | 71              |
| 6        | Non-Functional Requirements                          | 72              |
|          | 6.1 Coding Requirements                              | 72              |
|          | 6.2 Use Requirements                                 | 73              |
|          | 6.3 Resource Requirements                            | 75              |
|          | 6.4 Concurrency Requirements                         | 80              |
|          | 6.5 Verification Requirements                        | 82              |
|          | 6.6 Dependency Requirements                          | 84              |
|          |                                                      | 0-1             |
| Α        | 1 1                                                  | 85              |
|          | A.1 State Machine Concept                            | 85              |
|          |                                                      |                 |

©2012 P&P Software GmbH. All Rights Reserved.

|              | A.2 Procedure Concept                   | 87  |
|--------------|-----------------------------------------|-----|
|              | A.3 RT Container Concept                | 88  |
| в            | Error Checks                            | 89  |
| $\mathbf{C}$ | Verification of Start/Stop Behaviour    | 96  |
|              | C.1 State Machines                      | 96  |
|              | C.2 Procedures                          | 97  |
|              | C.3 RT Containers                       | 97  |
| D            | Verification of Execution Behaviour     | 98  |
|              | D.1 State Machine Transition Commanding | 98  |
|              | D.2 Procedure Execution                 |     |
| $\mathbf{E}$ | Verification of Notification Behaviour  | 102 |

<sup>©2012</sup> P&P Software GmbH. All Rights Reserved.

This document is provided with the LGPLv3 of the C1 Implementation of the FW Profile.

# List of Figures

| 1 | State Machine Start/Stop Behaviour                            | 24 |
|---|---------------------------------------------------------------|----|
| 2 | Logic for Processing Transition Commands by a State Machine . | 26 |
| 3 | Logic for Executing Transitions in a State Machine            | 27 |
| 4 | Procedure Start/Stop Behaviour                                | 46 |
| 5 | Procedure Execution Logic                                     | 48 |
| 6 | RT Container Start/Stop Behaviour                             | 65 |
| 7 | Notification and Activation Procedures                        | 68 |

<sup>©2012</sup> P&P Software GmbH. All Rights Reserved.

This document is provided with the LGPLv3 of the C1 Implementation of the FW Profile.

# List of Tables

| 1  | Changes introduced in Revision 1.2.2                                                  | 8   |
|----|---------------------------------------------------------------------------------------|-----|
| 2  | Changes introduced in Revision 1.2.1                                                  | 8   |
| 3  | Changes introduced in Revision 1.2.0                                                  | 9   |
| 4  | Changes introduced in Revision 1.1.0                                                  | 12  |
| 1  | Mapping of SM Elements to Data Structures in the SMD                                  | 85  |
| 2  | Mapping of SM Operations to Functions in FwSmCore.h                                   | 86  |
| 3  | Mapping of Procedure Elements to Data Structures in the PRD .                         | 87  |
| 4  | Mapping of Procedure Operations to Functions in FwPrCore.h .                          | 87  |
| 5  | Mapping of RT Container Elements to Functions                                         | 88  |
| 6  | Mapping of RT Container Operations to Functions in FwRtCore.h                         | 88  |
| 7  | $Verification \ of \ Configuration \ Errors \ Detected \ in \ {\tt FwSmConfig.h} \ .$ | 89  |
| 8  | Verification of Configuration Errors Detected in FwPrConfig.h .                       | 92  |
| 9  | Verification of Dynamic State Machine and Procedure Errors                            | 95  |
| 10 | Verification of Start Behaviour for a State Machine                                   | 96  |
| 11 | Verification of Stop Behaviour for a State Machine                                    | 96  |
| 12 | Verification of Start and Stop Behaviour of a Procedure                               | 97  |
| 13 | Verification of Start and Stop Behaviour of a RT Container                            | 97  |
| 14 | Verification of Transition Command Behaviour of Figure 2                              | 98  |
| 15 | Verification of Transition Command Behaviour of Figure 3                              | 99  |
| 16 | Verification of Execution Behaviour of Figure 5                                       | 101 |
| 17 | Verification of Notification Procedure of Figure 7                                    |     |
| 18 | Verification of Activation Procedure of Figure 7                                      | 102 |
| 19 | Verification of Activation Thread of Listing 1                                        | 103 |
|    |                                                                                       |     |

<sup>©2012</sup> P&P Software GmbH. All Rights Reserved.

# Listings

<sup>©2012</sup> P&P Software GmbH. All Rights Reserved.

No part of this publication may be reproduced, transmitted, transcribed, stored in any retrieval system, or translated into any language by any means without express prior written permission of P&P Software GmbH.

Copyright ©2012 P&P Software GmbH. All Rights Reserved.

<sup>©2012</sup> P&P Software GmbH. All Rights Reserved.

This document is provided with the LGPLv3 of the C1 Implementation of the FW Profile.

## 1 Change History

This section lists the changes made in successive revisions of this document. Changes are classified according to their type. The change type is identified in the second column in the table according to the following convention:

- "E": Editorial or stylistic change
- "L": Clarification of existing text
- "D": A requirement or part of a requirement which was present in the previous revision has been deleted
- "C": A requirement or part of a requirement which was presented in the previous revision has been changed
- "N": A new requirement has been introduced

 Table 1: Changes introduced in Revision 1.2.2

| Section | Туре | Description                       |
|---------|------|-----------------------------------|
| n.a.    | Е    | Corrected reference number in [2] |

Table 2: Changes introduced in Revision 1.2.1

| Section | Type | Description                                                  |
|---------|------|--------------------------------------------------------------|
| n.a.    | Е    | Corrected error in document reference number in page headers |

<sup>©2012</sup> P&P Software GmbH. All Rights Reserved.

| Section | Type | Description                                                                                                    |
|---------|------|----------------------------------------------------------------------------------------------------|
| n.a.    | L    | Clarified formulation of abstract                                                                                                    |
| n.a.    | L    | Added list of code listings to the table of contents                                                                                                    |
| 2       | L    | Extended introduction to cover RT Containers                                                                                                    |
| 2.1     | Е    | Minor editorial corrections                                                                                                    |
| 3.3     | Е    | Minor editorial change in verification part of require-<br>ment FW-3.3.2; in requirement FW-3.3.3, corrected<br>reference to: "FwSmTestCaseCheck7", to reference<br>to: "FwSmTestCaseCheck6"; in requirement FW-<br>3.3.5: corrected reference to section 5.2 to reference<br>to section 4.2 |
| 3.3     | Ν    | Added a note to requirement FW-3.3.2 to clarify the definition of "configuration" and modified requirement justification to reflect this definition                                                                                                    |
| 3.4     | Е    | In requirement FW-3.4.3: changed "FwSmStart" to "FwSmStop"                                                                                                    |
| 3.4     | Е    | Minor editorial change in implementation part of re-<br>quirement FW-3.4.2                                                                                                    |
| 3.5     | E    | Minor editorial correction in justification part of<br>requirement FW-3.5.2; in requirement FW-3.5.5:<br>changed reference to section 5.2, to reference to sec-<br>tion 4.2; fixed typo in verification part of requirement<br>FW-3.5.6                                                      |
| 3.7     | Е    | Minor editorial change in justification part of re-<br>quirement FW-3.7.5                                                                                                    |
| 3.7     | С    | Expanded the set of test case which verify requirement FW-3.7.5                                                                                                    |
| 4.1     | С    | Changed verification method of requirement FW-<br>4.1.2 from 'A' to 'R'                                                                                                    |
| 4.3     | Е    | Fixed typos in requirement FW-4.3.1                                                                                                    |
| 4.3     | N    | Added a note to requirement FW-4.3.2 to clarify the definition of "configuration" and modified requirement justification to reflect this definition                                                                                                    |
| 4.4     | L    | Fixed typos and improved formulation of requirement FW-4.4.2                                                                                                    |
| 4.5     | L    | Minor clarification in formulation of requirement FW-4.5.2                                                                                                    |

 Table 3: Changes introduced in Revision 1.2.0

<sup>©2012</sup> P&P Software GmbH. All Rights Reserved.

| Section | Type | Description                                                                                                    |
|---------|------|----------------------------------------------------------------------------------------------------|
| 5       | N    | New section on functional requirements of RT Con-<br>tainers                                                                                                    |
| 6.1     | С    | Changed verification method of requirement FW-<br>6.1.1 from 'T' to 'R'                                                                                                    |
| 6.2     | С    | Changed verification method of requirements in this section from 'T' to 'R'                                                                                                    |
| 6.2     | Ν    | Added requirement FW-6.2.3 on RTD Internal Structure                                                                                                    |
| 6.2     | Е    | Minor editorial changes to requirements FW-6.2.1 and FW-6.2.2                                                                                                    |
| 6.3     | С    | Extended requirement FW-6.3.1 on code memory<br>footprint to also cover RT container; changed ver-<br>ification method for all requirements in this section<br>from "Testing" to "Review"                           |
| 6.3     | N    | Renumbered requirements FW-6.3.4 (State Machine Execution Time) and FW-6.3.5 (Procedure Execution Time) to, respectively, FW-6.3.5 and FW-6.3.6 and added a new requirement FW-6.3.4 cover memory footprint of RTDs |
| 6.3     | Е    | Fixed typo in references to user manual                                                                                                    |
| 6.4     | С    | Modified requirement FW-6.4.1 on concurrent envi-<br>ronment to apply only to state machine and proce-<br>dure parts of the C1 Implementation and changed its<br>verification method from 'T' to 'R'                |
| 6.4     | N    | Added requirement FW-6.4.2 to cover concurrent use<br>of RT containers                                                                                                    |
| 6.5     | С    | Modified formulation of requirement FW-6.5.1 on<br>Test Coverage to refer to "system calls" rather than<br>just "calls to malloc function"                                                                          |
| 6.5     | N    | New requirement FW-6.5.2 on stress testing of RT containers                                                                                                    |
| 6.6     | С    | Restricted requirement FW-6.6.1 on external libraries to state machine and procedure part of the C1 Implementation; changed verification method for this requirement from 'T' to 'R'                                |
| 6.6     | N    | Added new requirement FW-6.6.2 on use of POSIX-<br>compliant library                                                                                                    |
| 6.6     | Е    | Removed erroenous reference to appendix E from re-<br>quirement FW-6.6.1                                                                                                    |

©2012 P&P Software GmbH. All Rights Reserved.

| Section | Type | Description                                                                                                    |
|---------|------|----------------------------------------------------------------------------------------------------|
| А       | Ν    | Added section A.3 on implementation of RT Con-<br>tainer Concept                                                                                                    |
| A.2     | Е    | Fixed typo in introductory text of this section                                                                                                    |
| В       | Е    | In table 7: fixed typo in test case for smNullCState<br>and in description of smUndefinedTransSrc;<br>in table 8: changed smUnreachablePNode to<br>smUnreachableDNode; in table 9: changed<br>FwSmTestCaseCheck4 to FwPrTestCaseCheck4<br>and deleted entry for FwSmTestCaseTransErr2 from<br>bottom row of table |
| В       | D    | Deleted FwPrTestCaseCheck3 from verification of<br>prTooManyActions; deleted FwPrTestCaseCheck7<br>from verification of prIllNOfOutFlows                                                                                                    |
| С       | N    | Added section C.3 on verification Start/Stop behaviour of RT Containers                                                                                                    |
| C.2     | Е    | Fixed typos in introductory text of this section and<br>in first column of table 12                                                                                                    |
| D.1     | Е    | Deleted duplicated entry for FwSmTestCaseExecute3 from table 14                                                                                                    |
| D.1     | D    | Deleted entry for FwSmTestTrans3 from table 15                                                                                                    |
| D.2     | D    | Deleted entry for FwPrTestCaseExecute5 from first line of table 16                                                                                                    |
| Е       | Ν    | New appendix section on verification of notification<br>behaviour of RT Containers                                                                                                    |

<sup>©2012</sup> P&P Software GmbH. All Rights Reserved.

| Section | Туре | Description                                                                                                    |
|---------|------|----------------------------------------------------------------------------------------------------|
| 3.2     | L    | Replaced reference to Acceptance Test Procedure<br>document with reference to User Manual in verifi-<br>cation part of requirement FW-3.2.2                                  |
| 3.5     | Е    | Fixed typo in requirement FW-3.5.2                                                                                                    |
| 3.5     | N    | Added new requirement FW-3.5.3 on the order of evaluation of guards                                                                                                    |
| 3.7     | L    | Replaced reference to Acceptance Test Procedure<br>document with reference to User Manual in verifi-<br>cation part of requirement FW-3.7.3                                  |
| 4.2     | L    | Replaced reference to Acceptance Test Procedure<br>document with reference to User Manual in verifi-<br>cation part of requirement FW-4.2.3                                  |
| 4.5     | N    | Added new requirement FW-4.5.3 on the order of evaluation of guards                                                                                                    |
| 4.7     | L    | Replaced reference to Acceptance Test Procedure<br>document with reference to User Manual in verifi-<br>cation part of requirement FW-4.7.3                                  |
| 6.1     | L    | Replaced reference to Acceptance Test Procedure<br>document with reference to User Manual in verifi-<br>cation part of requirement FW-6.1.2                                  |
| 6.5     | L    | Replaced reference to Acceptance Test Procedure<br>document with reference to User Manual in verifi-<br>cation part of requirement FW-6.5.1                                  |
| В       | N    | Added test cases to verify presence of unreachable<br>states and unreachable pseudo-states in a SMD;<br>Added test cases to verify presence of unreachable<br>nodes in a PRD |

 Table 4: Changes introduced in Revision 1.1.0

<sup>©2012</sup> P&P Software GmbH. All Rights Reserved.

### 2 Introduction

This document defines, justifies and verifies the user requirements for the C1 Implementation. The C1 Implementation is a C-language implementation of the State Machine Concept, of the Procedure Concept, and of the RT Container Concept of the Framework (FW) Profile. The FW Profile is a specification-level modelling language defined as a restriction of UML. The state machine concept of the FW Profile is modelled on the state machine concept of UML and the procedure concept of the FW Profile is modelled on the activity diagram concept of UML. The RT container concept is specific to the FW Profile. The FW Profile is defined in [1].

#### 2.1 Intended Use of C1 Implementation

Although the C1 Implementation can be used wherever there is a need to implement a state machine or procedure concept or a threading model with a clear semantics, the high reliability of the implementation, the emphasis placed on formally specifying and verifying its expected behaviour, and the small demands on memory and processing resources mean that the C1 Implementation is especially well-suited for mission-critical embedded applications.

Thus, the intended use of the C1 Implementation is to support the implementation of the state machine, procedure, and RT container concepts of the FW Profile for mission-critical embedded applications.

#### 2.2 Requirement Definition

Requirements are defined in tables with the following format:

| FW-'x'/'V'     | $\langle \mathbf{Requirement \ Title} \rangle$                                 |
|----------------|--------------------------------------------------------------------------------|
| Requirement    | $\langle \text{Formulation of requirement} \rangle$                            |
| Note           | $\langle \text{Explicatory notes for requirement} \rangle$                     |
| JUSTIFICATION  | $\langle Justification of requirement \rangle$                                 |
| Implementation | $\langle {\rm Dscription \ of \ how \ requirement \ is \ implemented} \rangle$ |
| VERIFICATION   | $\langle {\rm Dscription \ of \ how \ requirement \ is \ verified} \rangle$    |

Here, the suffix 'x' is a numerical identifier which uniquely identifies the requirement within this document. The suffix 'V' identifies the verification method for the requirement according to the convention presented in section 2.2.3.

The explicatory notes are appended to the definition of the requirements where there is a need to clarify the terms which are used in their formulation.

In addition to their definition, this document also provides the following information for each requirement: a justification of the requirement; a description of how the requirement is implemented; and a description of how the requirement is verified.

©2012 P&P Software GmbH. All Rights Reserved.

```
This document is provided with the LGPLv3 of the C1 Implementation of the FW Profile.
```

#### 2.2.1 Requirement Justification

For each requirement, a *justification* is provided which *validates* the requirement. Requirements are justified with respect to the intended use of the C1 Implementation. The intended use of the C1 Implementation is to support the implementation of the State Machine, Procedure and RT Container concepts of the FW Profile for mission-critical embedded applications (see section 2.1). Hence, a requirement is justified in proportion to its ability to further the adequacy of the C1 Implementation to support the implementation of the FW Profile in an environment where memory and processing resources are constrained and where reliability is of paramount importance.

#### 2.2.2 Requirement Implementation

For each requirement, the function or data structure or other code-level construct in the source code which implements it is identified.

#### 2.2.3 Requirement Verification

Verification information is provided for each requirement to demonstrate the correct implementation of the requirement. The following verification methods are possible:

- Verification by Review ('R'): the requirement is verified by inspecting the code or its documentation.
- Verification by Analysis ('A'): the requirement is verified by analysing the code, possibly with the help of a tool.
- Verification by Test ('T'): the requirement is verified by one or more test cases in the Test Suite.

One single verification method is defined for each requirement. This is identified as part of the requirement definition (see the description of the requirement format in section 2.2).

The Test Suite which is used for the verification by test is a complete application which demonstrates all aspects of the behaviour of the state machine, procedure, and RT container implementation. It consists of a sequence of Test Cases which are independent of each other. Each Test Case focuses on one particular functional aspect of the C1 Implementation. The Test Suite is distributed with the C1 Implementation. It is documented as part of the Doxygen documentation for the C1 Implementation and is described in the C1 Implementation User Manual (see reference [2]).

<sup>©2012</sup> P&P Software GmbH. All Rights Reserved.

This document is provided with the LGPLv3 of the C1 Implementation of the FW Profile.

#### **State Machine - Functional Requirements** 3

This section defines the functional requirements for the State Machine part of the C1 Implementation. The functional requirements are those which define the functional behaviour of the state machines in the C1 Implementation.

| FW-3.0.1/R     | Implementation of State Machine Concept                                                                                                    |
|----------------|----------------------------------------------------------------------------------------------------|
| Requirement    | The C1 Implementation shall implement the state ma-<br>chine concept of the FW Profile of [1].                                                                                                    |
| JUSTIFICATION  | The intended use of the C1 Implementation is to support<br>the implementation of the state machine concept of the<br>FW Profile.                                                                                                    |
| IMPLEMENTATION | The state machine behaviour specified by the FW Profile<br>is implemented by the FwSmCore.h interface of the C1<br>Implementation.                                                                                                    |
| VERIFICATION   | The FW Profile defines state machines in terms of their <i>elements</i> and of their <i>behaviour</i> . The state machine behaviour is in turn defined in terms of three opera-<br>tions which can be performed upon a state machine ( <i>start, stop,</i> and <i>command transition</i> ). Appendix A.1 shows how each state machine element is mapped to a data structure in the C1 Implementation and how each state machine operation is mapped to a function in the FwSmCore.h interface of the C1 Implementation. |

<sup>©2012</sup> P&P Software GmbH. All Rights Reserved.

### 3.1 State Machine Descriptor (SMD) Requirements

| FW-3.1.1/ $R$  | State Machine Descriptor (SMD)                                                                                                    |
|----------------|----------------------------------------------------------------------------------------------------|
| Requirement    | It shall be possible to address and to manipulate a state<br>machine as a single entity (the <i>State Machine Descriptor</i><br>or SMD).                                                                                                    |
| JUSTIFICATION  | The intended use of the C1 Implementation is to provide<br>modules which can be deployed within another applica-<br>tion. The definition of the SMD simplifies the interface<br>between the modules of the C1 Implementation and the<br>user application.  |
| Implementation | The SMD is manipulated as an instance of type ${\tt FwSmDesc_t}.$                                                                                                    |
| VERIFICATION   | A state machine is represented by an instance of type struct FwSmDesc and is manipulated as an instance of type FwSmDesc_t (a pointer to struct FwSmDesc). All functions which operate on a state machine take an instance of this type as their argument. |

#### FW-3.1.2/R SMD Encapsulation

| Requirement    | The SMD shall encapsulate all the information defin-<br>ing the configuration and the current state of its state<br>machine.                                                                                                    |
|----------------|----------------------------------------------------------------------------------------------------|
| JUSTIFICATION  | The intended use of the C1 Implementation is to provide<br>modules which can be deployed within another applica-<br>tion. The encapsulation of all information related to a<br>state machine in a single data structure simplifies the in-<br>terface between the modules of the C1 Implementation<br>and the user application. |
| Implementation | The SMD is defined as an instance of type struct FwSmDesc.                                                                                                    |
| VERIFICATION   | The SMD models all the elements of a state machine (see section A.1) which define its configuration. It models the current state of a state machine in field curState.                                                                                                    |

<sup>©2012</sup> P&P Software GmbH. All Rights Reserved.

### 3.2 Creation Requirements

| FW-3.2.1/T     | Creation Interface                                                                                                    |
|----------------|----------------------------------------------------------------------------------------------------|
| Requirement    | The C1 Implementation shall provide an interface through which a new SMD can be created.                                                                                                    |
| JUSTIFICATION  | Applications which wish to manipulate a state machine<br>must first create the SMD which represents it.                                                                                                    |
| Implementation | The state machine creation interface is implemented in FwSmDCreate.h and FwSmSCreate.h.                                                                                                    |
| VERIFICATION   | In the test suite, test state machines are used. The test state machines are created in functions with names like: FwSmMakeTest <sm_name>. These make functions exercise all SMD creation functions offered by the C1 Implementation.</sm_name> |

| FW-3.2.2/T     | Dynamic and Static Creation                                                                                                    |
|----------------|----------------------------------------------------------------------------------------------------|
| Requirement    | It shall be possible to create a new SMD either statically<br>or dynamically.                                                                                                    |
| Note           | The term <i>static</i> refers to an instantiation process which does not rely on dynamic memory allocation.                                                                                                    |
| JUSTIFICATION  | Dynamic creation of state machine is convenient but<br>may be forbidden in mission-critical applications.                                                                                                    |
| Implementation | Dynamic state machine creation is implemented in FwSmDCreate.h. Static state machine creation is implemented in FwSmSCreate.h.                                                                                                    |
| VERIFICATION   | In the test suite, test state machines are used.<br>By default, the test state machines are cre-<br>ated dynamically in functions with names like:<br>FwSmMakeTest <sm_name>. Static creation of state<br/>machines is demonstrated in make functions with<br/>names like: FwSmMakeTest<sm_name>Static.</sm_name></sm_name> |

| FW-3.2.3/T    | Release of SMD                                                                                                    |
|---------------|----------------------------------------------------------------------------------------------------|
| Requirement   | If an SMD is created dynamically, then it shall also be<br>possible to destroy it dynamically by releasing the mem-<br>ory that was allocated to it.                                                                                 |
| JUSTIFICATION | The target applications for the C1 Implementation are<br>mission-critical applications. In this domain, dynamic<br>memory allocation is only allowed if the means are<br>available to reclaim the dynamically allocated mem-<br>ory. |

O2012 P&P Software GmbH. All Rights Reserved.

| Implementation | Functions FwSmRelease and FwSmReleaseRec are pro-<br>vided in FwSmDCreate.h to release the memory allo-<br>cated when a new SMD is created dynamically.                                                                                                    |
|----------------|----------------------------------------------------------------------------------------------------|
| VERIFICATION   | In most Test Cases in the Test Suite application, SMDs<br>are created dynamically and the memory they use is<br>then released before the end of the test. In the Accep-<br>tance Test for the C1 Implementation (see [2]), the Test<br>Suite is run with the Valgrind tool and it is verified that<br>no memory leaks occur and that all memory allocated<br>dynamically is then released in an orderly way. |

<sup>©2012</sup> P&P Software GmbH. All Rights Reserved.

This document is provided with the LGPLv3 of the C1 Implementation of the FW Profile.

## 3.3 Configuration Requirements

| FW-3.3.1/T     | Configuration Interface                                                                                                    |
|----------------|----------------------------------------------------------------------------------------------------|
| Requirement    | The C1 Implementation shall provide an interface<br>through which an SMD can be configured and made<br>to match the characteristics of a certain state ma-<br>chine. |
| JUSTIFICATION  | Applications which wish to manipulate a state machine<br>must configure it before they can send transition com-<br>mands to it.                                      |
| Implementation | The state machine configuration interface is implemented in FwSmConfig.h.                                                                                            |
| VERIFICATION   | In the test suite, test state machines are configured.<br>The Test Suite exercises all configuration functions in FwSmConfig.h.                                      |

| FW-3.3.2/T    | Reconfiguration of an SMD                                                                                                    |
|---------------|----------------------------------------------------------------------------------------------------|
| Requirement   | It shall not be possible to re-configure an SMD which<br>has already been configured.                                                                                                    |
| Note          | The term configuration refers to the operations which<br>must be performed on a newly-created SMD before it<br>can be started.                                                                                                    |
| JUSTIFICATION | The C1 Implementation targets mission-critical applica-<br>tions. In this domain, dynamic reconfiguration of state<br>machines would be regarded as unsafe because it makes<br>it harder to determine behaviour through static analy-<br>sis. |

<sup>©2012</sup> P&P Software GmbH. All Rights Reserved.

| Implementation | The size of a state machine (the number of states, of choice pseudo-states, of transitions, of actions, and of guards) can only be set when its SMD is created and cannot therefore be changed after creation.                                                                                                    |
|----------------|----------------------------------------------------------------------------------------------------|
|                | After creation, three configuration operations must be<br>performed on an SMD: (a) definition of taddhe states<br>specified when the SMD was created (with function<br>FwSmAddState); (b) definition of the choice pseudo-<br>states specified when the SMD was created (with func-<br>tion FwSmAddChoicePseudoState); (c) definition of the<br>transitions specified when the SMD was created (with<br>functions with names like: FwSmAddTrans*). All of these<br>operations add an item to an SMD (either a state, or<br>a choice pseudo-state, or a transition). The SMD uses<br>data structures with a fixed size. The configuration op-<br>erations check whether there is space for the new item.<br>If this is not the case, they return with an error. Since<br>no functions are available for <i>removing</i> items from an<br>SMD, it follows that, once an SMD has been config-<br>ured, any attempt to execute a configuration function<br>will fail with an error. |
| VERIFICATION   | Test Case FwSmTestCaseConfigErr2 verifies that at-<br>tempts to reconfigure a state machine which has already<br>been configured result in errors. More specifically, the<br>test case creates and configures a state machine and then<br>verifies that the following operations fail: (a) adding a<br>new state; (b) re-defining an existing state; (c) adding<br>a new choice pseudo-state; (d) re-defining an existing<br>choice pseudo-state; (e) adding a new transition; (f) re-<br>defining an existing transition.                                                                                                    |
| FW-3.3.3/T     | Configuration Check                                                                                                    |
| REQUIREMENT    | It shall be possible to check the completeness and cor-                                                                                                    |

| Requirement   | It shall be possible to check the completeness and correctness of the configuration of an SMD ( <i>Configuration Check</i> ).                                          |
|---------------|----------------------------------------------------------------------------------------------------|
| JUSTIFICATION | The C1 Implementation targets mission-critical appli-<br>cations. In this domain, it is important to be able to<br>periodically check the integrity of an application. |

©2012 P&P Software GmbH. All Rights Reserved.

| Implementation | The Configuration Check is implemented in functions<br>FwSmCheck and FwSmCheckRec. These functions ver-<br>ify the completeness of the state machine configuration<br>by checking that all states, choice pseudo-states, and<br>transitions of a state machine have been defined. The<br>correctness of the configuration of the state machine is<br>checked indirectly as follows. The configuration func-<br>tions in FwSmConfig.h perform a correctness check be-<br>fore executing a configuration request. If a violation<br>of correctness is detected, it is reported by setting the<br><i>error code</i> field of the SMD. The Configuration Check<br>verifies that the error code is set to "success". This<br>value implies that no configuration errors have been de-<br>tected and that therefore the configuration of the SMD<br>is correct. |
|----------------|----------------------------------------------------------------------------------------------------|
| VERIFICATION   | The ability of the Configuration Check to report an incomplete configuration is verified in the test cases:                                                                                                    |
|                |                                                                                                    |

VERIFICATIONThe ability of the Configuration Check to report an<br/>incomplete configuration is verified in the test cases:<br/>FwSmTestCaseCheck1 to FwSmTestCaseCheck6. The<br/>test cases which verify the ability of the Configura-<br/>tion Check to detect incorrect configuration requests are<br/>identified in Appendix B.

## FW-3.3.4/T Configuration Status Print

| Requirement    | It shall be possible to extract and print the configuration information of an SMD.                           |
|----------------|----------------------------------------------------------------------------------------------------|
| JUSTIFICATION  | This capability is useful during debugging.                                                                  |
| Implementation | The configuration print service is implemented in func-<br>tion FwSmPrintConfig.                             |
| VERIFICATION   | The configuration print service is veri-<br>fied in test cases FwSmTestCasePrint1 and<br>FwSmTestCasePrint2. |

| FW-3.3.5/R     | Configuration Constraints                                                                                                    |
|----------------|----------------------------------------------------------------------------------------------------|
| Requirement    | The SMD configuration interface shall enforce the syn-<br>tactical constraints C1 to C8 defined in section 4.2 of<br>the FW Profile Definition in [1].                                                             |
| JUSTIFICATION  | The C1 Implementation is intended to support the state<br>machine concept of the FW Profile. Enforcement of<br>these constraints is part of the support of the FW Profile<br>model of a state machine.             |
| Implementation | Enforcement of the constraints is achieved by the way<br>the FwSmAddTrans* functions in FwSmConfig.h are de-<br>fined: their interfaces make definition of a transition<br>which violates a constraint impossible. |

©2012 P&P Software GmbH. All Rights Reserved.

VERIFICATION Constraint C1 ("The same pseudo-state cannot be both source and target for a transition") is enforced because the only FwSmAddTrans\* functions which allow definition of a transition between two pseudo-states are FwSmAddTransIpsToCps and FwSmAddTransCpsToFps and these functions guarantee that source and destination are different.

Constraint C2 ("The source and target of a transition cannot both be choice pseudo-states") is enforced because there is no FwSmAddTrans\* function which allows definition of a transition with a choice pseudo-state at both ends.

**Constraint C3** ("The transition that has the initial pseudo-state as source can have neither a guard nor a trigger") is enforced because the transition out of the initial pseudo-state is defined through functions FwSmAddTransIps\* and these functions allow neither a guard nor a trigger to be defined.

Constraint C4 has been deleted.

Constraint C5 ("Transitions that have a choice pseudo-state as source cannot have a transition trigger") is enforced because the transitions out of a choice pseudo-state are defined through functions FwSmAddTransCps\* and these functions do not allow a trigger to be attached to the transition.

Constraint C6 has been deleted.

**Constraint C7** ("Transitions that have a state as a source must have a transition command") is enforced because the transitions out of a state are defined through functions FwSmAddTransSta\* and these functions require definition of a transition command.

**Constraint C8** ("Transitions can only link states and/or pseudo-states that belong to the same state machine") is enforced because no functions are provided to let states or pseudo-states of different state machines be linked together through a transition.

<sup>©2012</sup> P&P Software GmbH. All Rights Reserved.

## 3.4 Start and Stop Requirements

| FW-3.4.1/T     | Start and Stop Interface                                                                                                    |
|----------------|----------------------------------------------------------------------------------------------------|
| Requirement    | The C1 Implementation shall provide an interface<br>through which the state machine represented by an SMD<br>can be started, stopped and queried for its present Start-<br>ed/Stopped status.    |
| JUSTIFICATION  | The Start/Stop operations are defined by the FW Pro-<br>file. The intended use of the C1 Implementation is to<br>support the implementation of the state machine con-<br>cept of the FW Profile. |
| IMPLEMENTATION | The Start/Stop operations are implemented in FwSmCore.h by functions FwSmStart and FwSmStop. The status query operation is implemented by function FwSmIsStarted.                                |
| VERIFICATION   | The Test Cases in the Test Suite start, stop and query state machines through the functions of FwSmCore.h and this interface has $100\%$ coverage of its implementation.                         |

| FW-3.4.2 $/T$  | Start Behaviour                                                                                                    |
|----------------|----------------------------------------------------------------------------------------------------|
| Requirement    | The Start interface shall implement the behaviour de-<br>fined in the activity diagram on the left-hand side of<br>Figure 1.                                                            |
| JUSTIFICATION  | The activity diagram of Figure 1 is the same as in the FW Profile definition of [1].                                                                                                    |
| Implementation | The Start interface is implemented in function ${\tt FwSmStart}.$                                                                                                    |
| VERIFICATION   | The verification of this requirement is done in Appendix C.1 where it is shown that all branches of the activity diagrams of 1 are covered by at least one Test Case in the Test Suite. |

| FW-3.4.3/T     | Stop Behaviour                                                                                                    |
|----------------|----------------------------------------------------------------------------------------------------|
| Requirement    | The Stop interface shall implement the behaviour de-<br>fined in the activity diagram on the right-hand side of<br>Figure 1. |
| JUSTIFICATION  | The activity diagram of Figure 1 is the same as in the FW Profile Definition Document of [1].                                |
| Implementation | The Stop interface is implemented in the function ${\tt FwSmStop}.$                                                          |

©2012 P&P Software GmbH. All Rights Reserved.

VERIFICATION The verification of this requirement is done in Appendix C.1 where it is shown that all branches of the activity diagrams of 1 are covered by at least one Test Case in the Test Suite.

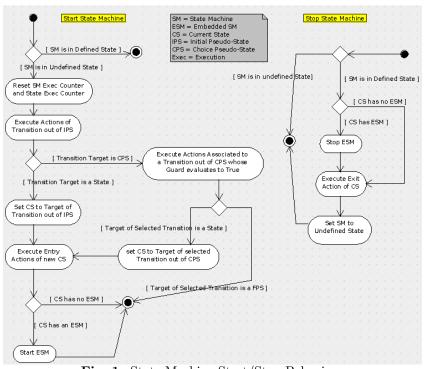

Fig. 1: State Machine Start/Stop Behaviour

<sup>©2012</sup> P&P Software GmbH. All Rights Reserved.

| FW-3.5.1/T     | Transition Command Interface                                                                                                    |
|----------------|----------------------------------------------------------------------------------------------------|
| Requirement    | The C1 Implementation shall provide an interface<br>through which Transition Commands can be sent to a<br>state machine.                                                                                                    |
| Note           | A Transition Command is a command sent to a State<br>Machine requesting it to perform a certain state transi-<br>tion.                                                                                                    |
| JUSTIFICATION  | The commanding of a state machine through transition<br>commands is defined by the FW Profile. The intended<br>use of the C1 Implementation is to support the imple-<br>mentation of the state machine concept of the FW Pro-<br>file. |
| Implementation | The Transition Command operations are implemented<br>in FwSmCore.h by functions FwSmMakeTrans and<br>FwSmExecute.                                                                                                    |
| VERIFICATION   | The Test Cases in the Test Suite send transition com-<br>mands to state machines through the functions of<br>FwSmCore.h and this interface has 100% coverage of its<br>implementation.                                                 |
|                |                                                                                                    |
| FW-3.5.2/T     | Transition Command Behaviour                                                                                                    |
| Requirement    | The C1 Implementation shall implement the Transition<br>Command behaviour defined in the activity diagrams of<br>Figures 2 and 3.                                                                                                    |
| JUSTIFICATION  | The activity diagrams of Figures 2 and 3 are the same<br>as the activity diagrams in reference [1] which define<br>the handling of transition commands in the FW Pro-<br>file.                                                         |
| Implementation | The Transition Command behaviour is implemented in functions FwSmMakeTrans and (only for the "Execute" Transition Command) FwSmExecute.                                                                                                |
| VERIFICATION   | The verification of this requirement is done in Appendix D.1 where it is shown that every branch of the activity diagrams of Figures 2 and 3 is covered by at least one Test Case in the Test Suite.                                   |

### 3.5 Transition Command Requirements

©2012 P&P Software GmbH. All Rights Reserved.

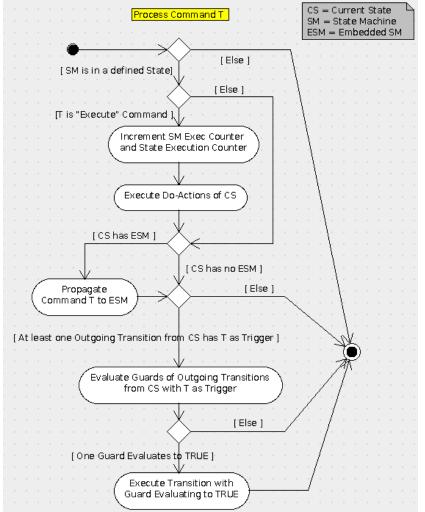

Fig. 2: Logic for Processing Transition Commands by a State Machine

©2012 P&P Software GmbH. All Rights Reserved.

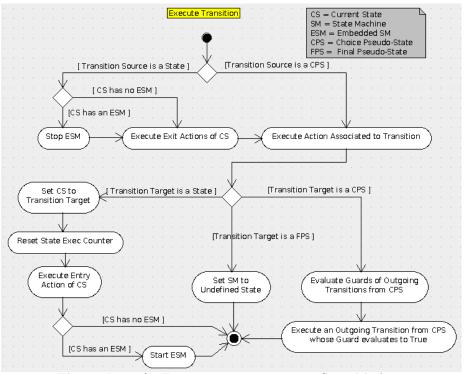

Fig. 3: Logic for Executing Transitions in a State Machine

#### FW-3.5.3/T Order of Evaluation of Guards

| Requirement   | If processing of a transition command requires evalua-<br>tion of several transition guards associated to different<br>transitions out of the same state or choice pseudo-state,<br>then the transition guards shall be evaluated in the or-<br>der in which their transitions have been added to the<br>state machine during the state machine configuration<br>process.                                                                                                    |
|---------------|----------------------------------------------------------------------------------------------------|
| Note          | Transitions are "added" to a state machine during the<br>state machine configuration process. This requirement<br>assumes that they are added in sequence and one by<br>one.                                                                                                    |
| JUSTIFICATION | In principle, if the guards out of a state or choice pseudo-<br>state are mutually exclusive and do not have side effects,<br>their order of evaluation is irrelevant. For this reason,<br>the FW Profile of [1] does not specify the order of eval-<br>uation of transition guards. However, in embedded ap-<br>plications with constrained CPU and memory resources,<br>determinism in the order of evaluation may be exploited<br>to improve run-time efficiency (for instance, by ensuring<br>that the guard which is most likely to be true is evalu-<br>ated first) and to implement "else" clauses in an efficient<br>manner (see section 3.6 of [2]). |

#### ©2012 P&P Software GmbH. All Rights Reserved.

| Implementation | The evaluation of the guards on the transitions out of                                                                                                    |
|----------------|----------------------------------------------------------------------------------------------------|
|                | a state is done in function ${\tt FwSmMakeTrans}.$ The eval-                                                                                                    |
|                | uation of the guards on the transitions out of a choice                                                                                                    |
|                | pseudo-state is done in function FwSmExecute.                                                                                                    |
| VERIFICATION   | The order of evaluation is verified in test case FwSmTestCaseTrans7 for transitions out of a state and in test case FwSmTestCaseTrans8 for transitions out of a choice pseudo-state. |
|                |                                                                                                    |

### FW-3.5.4/A Commanding Interface

| Requirement    | After having been completely and successfully config-<br>ured, a state machine shall only ever change its internal<br>state either in response to a Start/Stop command or in<br>response to a Transition Command.                                                                                |
|----------------|----------------------------------------------------------------------------------------------------|
| JUSTIFICATION  | The state machine model of the FW Profile stipulates<br>that the internal state of a state machine can only<br>change in response to a Start/Stop command or in re-<br>sponse to a Transition Command.                                                                                           |
| Implementation | The only functions in FwSmCore.h which can change<br>the current state of a state machine are: FwSmStart,<br>FwSmStop, FwSmMakeTrans, and FwSmExecute. These<br>are precisely the functions which implement the<br>Start/Stop behaviour and the response to a Transition<br>Command.             |
| VERIFICATION   | A search for curState (the field of the SMD which<br>holds the current state) in the FwSmCore.c file shows<br>that this attribute is assigned to in only the follow-<br>ing functions: FwSmStart, FwSmStop, ExecTrans. The<br>last function is used by both FwSmMakeTrans and by<br>FwSmExecute. |

| m FW-3.5.5/T   | Dynamical Constraint                                                                                                    |
|----------------|----------------------------------------------------------------------------------------------------|
| Requirement    | The C1 Implementation shall check compliance with the dynamical constraint D1 defined in section 5.2 of the FW Profile Definition in [1].                                                                                                    |
| JUSTIFICATION  | The D1 constraint represents a non-nominal situation<br>which can only be recognized dynamically. The C1 Im-<br>plementation targets mission critical applications where<br>the ability to detect non-nominal situations is important<br>to guarantee the integrity of a system. |
| IMPLEMENTATION | The check for the D1 condition is implemented in the FwSmExecTrans function. Its detection results in error smTransErr.                                                                                                    |

©2012 P&P Software GmbH. All Rights Reserved.

VERIFICATION Test Cases FwSmTestCaseTransErr1 and FwSmTestCaseTransErr2 simulate situations where error smTransErr is reported because execution of a state transition encounters a choice pseudo-state which has no out-going transitions with a guard evaluating to true.

#### FW-3.5.6/T State Machine Data

REQUIREMENT As part of the processing of a Transition Command to a state machine, it shall be possible to exchange data with the actions and guards of the state machine.

- JUSTIFICATION The FW Profile stipulates that transition commands may carry data.
- IMPLEMENTATION Functions FwSmMakeTrans and ExecTrans in FwSmCore.h implement the execution of transition commands. Execution of transition commands is the only way to trigger the execution of the actions of a state machine or the evaluation of its guards. These two functions pass the SMD to the functions implementing the state machine actions and state machine guards. In the SMD, field smData is reserved to hold a pointer to a generic data structure. This data structure is intended to hold the data which are exchanged with the actions and guards of a state machine.
- VERIFICATION The Test State Machines used in the Test Cases use an instance of struct TestSmData as the means to exchange data with the actions and guards of a state machine. For example, the Test Cases FwSmTestCaseExecute\* use this data structure to keep track of which actions are executed during a test.

| FW-3.5.7/T     | State Machine State                                                                                                    |
|----------------|----------------------------------------------------------------------------------------------------|
| Requirement    | It shall be possible to read the current state of a state machine.                                                                                                    |
| JUSTIFICATION  | Applications need to be able to check the current state<br>of a state machine.                                                                                             |
| Implementation | Read-only access to the state of a state machine<br>is provided by function FwSmGetCurState. Function<br>FwSmIsStarted checks whether a state machine has<br>been started. |
| VERIFICATION   | Function FwSmGetCurState is used in virtually<br>all Test Cases of the Test Suite. Function<br>FwSmIsStarted is used in, for instance, Test Case<br>FwSmTestCaseStart1.    |

©2012 P&P Software GmbH. All Rights Reserved.

VERIFICATION

| FW-3.6.1/T     | Error Code                                                                                                    |
|----------------|----------------------------------------------------------------------------------------------------|
| Requirement    | The SMD shall store the code of the last error encoun-<br>tered during the SMD configuration process or during<br>the processing of transition commands.                                                                                                    |
| JUSTIFICATION  | The C1 Implementation targets embedded mission-<br>critical applications where there normally is a need to<br>periodically monitor the integrity of an application. The<br>embedded character of the application, however, also<br>means that memory resources are often limited and it<br>may consequently not be possible to maintain a log of<br>all errors. This requirement represents a compromise<br>between these two needs in the sense that it allows an<br>application to check whether an error has occured with<br>only minimal storage requirements. |
| Implementation | The error code is stored in field errCode of the SMD.                                                                                                    |
| VERIFICATION   | The Test Cases with names like FwSmTestCaseCheck*<br>and FwSmTestCase*Err test various error conditions<br>and verify that the most recent error condition is cor-<br>rectly stored in the error code of an SMD. Appendix B<br>lists the configuration and dynamic errors which may be<br>reported in the error code of an SMD and, for each er-<br>ror, it identifies a Test Case where that error is reported<br>and verified.                                                                                                    |
| FW-3.6.2/T     | Access to Error Code                                                                                                    |
| ·              |                                                                                                    |
| Requirement    | The SMD shall provide read-only access to the error code.                                                                                                    |
| JUSTIFICATION  | See the justification of the previous requirement.                                                                                                    |
| Implementation | The value of the error code can be read with function ${\tt FwSmGetErrCode}.$                                                                                                    |

See verification of the previous requirement.

### 3.6 Error Handling Requirements

©2012 P&P Software GmbH. All Rights Reserved.

## 3.7 Derived State Machine Creation Requirements

| FW-3.7.1/T     | State Machine Extension Interface                                                                                                    |
|----------------|----------------------------------------------------------------------------------------------------|
| REQUIREMENT    | The C1 Implementation shall provide an interface<br>through which the SMD of a <i>derived state machine</i> can<br>be created from the SMD of a <i>base state machine</i> .                                                                                                    |
| JUSTIFICATION  | The FW Profile defines an <i>adaptation mechanism</i> through which a new state machine can be built from an existing state machine by selectively modifying some of its elements. The extension mechanism of the C1 Implementation is an implementation of this adaptation mechanism. |
| Implementation | The state machine extension interface is implemented<br>alongside the state machine creation interface in<br>FwSmDCreate.h and FwSmSCreate.h.                                                                                                    |
| VERIFICATION   | In the test suite, derived state machines are<br>used. The derived state machines are cre-<br>ated in functions FwSmMakeTestSMDer1 and<br>FwSmMakeTestSMDer1Static. These make func-<br>tions exercise all derived SMD creation functions<br>offered by the C1 Implementation.         |
| FW-3.7.2/T     | Dynamic and Static Creation of Derived SMD                                                                                                    |
| REQUIREMENT    | It shall be possible to create the SMD of a new derived                                                                                                    |

| Requirement    | It shall be possible to create the SMD of a new derived                                                                                                    |
|----------------|----------------------------------------------------------------------------------------------------|
| REQUIREMENT    | state machine either statically or dynamically.                                                                                                    |
| Note           | The term <i>static</i> refers to an instantiation process which does not rely on dynamic memory allocation.                                                                            |
| JUSTIFICATION  | Dynamic creation of a derived state machine is conve-<br>nient, but may be forbidden in mission-critical applica-<br>tions.                                                            |
| Implementation | Dynamic creation of a derived state machine is im-<br>plemented in FwSmDCreate.h. Static creation of<br>a derived state machine creation is implemented in<br>FwSmSCreate.h.           |
| VERIFICATION   | In the test suite, derived state machines are used. A derived state machine is created dynamically in function FwSmMakeTestSMDer1 and statically in function FwSmMakeTestSMDer1Static. |

©2012 P&P Software GmbH. All Rights Reserved.

| Requirement    | If the SMD of a derived state machine is created dy-<br>namically, then it shall also be possible to destroy it dy-<br>namically by releasing the memory that was allocated<br>to it.                                                                                                    |
|----------------|----------------------------------------------------------------------------------------------------|
| JUSTIFICATION  | The target applications for the C1 Implementation are<br>mission-critical applications. In this domain, dynamic<br>memory allocation is only allowed if the means are<br>available to reclaim the dynamically allocated mem-<br>ory.                                                                                                    |
| Implementation | Function FwSmReleaseDer is provided in FwSmDCreate.h to release the memory allocated when a new derived SMD is created dynamically.                                                                                                    |
| VERIFICATION   | Test Cases FwSmTestCaseDer1, FwSmTestCaseDer3,<br>FwSmTestCaseDerConfigErr1 and<br>FwSmTestCaseDerEmbed1 manipulate derived state<br>machines whose SMD is created dynamically. The<br>memory used by these SMDs is released before the end<br>of the test. As part of the Acceptance Test Procedure<br>for the C1 Implementation (see [2]) the Test Suite<br>is run with the Valgrind tool to check that there<br>are no memory leaks and that all memory allocated<br>dynamically is then released in an orderly way. |

### FW-3.7.3/A Release of Derived SMD

| Requirement    | It shall be possible to create a derived state ma-<br>chine from a base state machine at any time after the<br>base state machine has been fully and correctly config-<br>ured.                                                                                                    |
|----------------|----------------------------------------------------------------------------------------------------|
| Note           | This requirement in particular implies that state ma-<br>chine extension can be done on state machines which<br>have already been started.                                                                                                    |
| JUSTIFICATION  | This requirement complements the requirement allowing<br>dynamic creation of derived state machines: the inten-<br>tion behind both requirements is to allow an application<br>to create a new derived state machine at any time and<br>under any circumstances.                        |
| Implementation | Function FwSmCreateDer which creates the SMD for<br>a new derived state machine performs no check on<br>the state of the base state machine (but, if the base<br>state machine is not fully and correctly configured,<br>the behaviour of the derived state machine is unde-<br>fined). |

©2012 P&P Software GmbH. All Rights Reserved.

| VERIFICATION | Test Cases FwSmTestCaseDer1, FwSmTestCaseD      | er3,  |
|--------------|-------------------------------------------------|-------|
|              | FwSmTestCaseDerConfigErr1                       | and   |
|              | FwSmTestCaseDerEmbed1 manipulate derived state  | ma-   |
|              | chines whose SMD is created dynamically. Test C | lases |
|              | FwSmTestCaseDer1, FwSmTestCaseDerConfig         | Err1  |
|              | and FwSmTestCaseDerEmbed1 derive the new S      | 5MD   |
|              | from a base state machine which has not yet     | been  |
|              | started whereas Test Case FwSmTestCaseDer3 de   | rives |
|              | it from a base state machine which has already  | been  |
|              | started.                                        |       |

#### FW-3.7.5/T Configuration of Derived SMD at Creation

| Requirement   | After successful creation, the SMD of a derived state<br>machine shall be a structural clone of the SMD of the<br>base state machine.                                                                                                    |
|---------------|----------------------------------------------------------------------------------------------------|
| Note          | The expression <i>structural clone</i> must be understood as<br>follows. State machine B is a structural clone of state<br>machine A if the following conditions are satisfied: A<br>has the same states with the same actions as B; A has<br>the same choice pseudo-states as B; A has the same<br>transitions between the same states or choice pseudo-<br>states and with the same actions and guards as B; if<br>state S1 of A has an embedded state machine A1, then<br>state S1 of B has an embedded state machine which is<br>a structural clone of A1.                |
| JUSTIFICATION | The state machine extension mechanism is intended to<br>represent the state machine adaptation mechanism of<br>the FW Profile. The adaptation mechanism of FW Pro-<br>file is implemented in the C1 Implementation through<br>a 2-step process: first, a clone of the base state ma-<br>chine is obtained by extending the base state machine<br>and then selected elements of the derived state machine<br>are overridden. This implementation of the adaptation<br>mechanism therefore requires that a newly derived state<br>machine be a clone of its base state machine. |

<sup>©2012</sup> P&P Software GmbH. All Rights Reserved.

- IMPLEMENTATION The SMD (i.e. the struct FwSmDesc) is internally split into two parts: the extension descriptor and the base descriptor. The base descriptor holds the information about the topology of a state machine (its states and choice pseudo-states and their inter-connections). The extension descriptor holds the information about the actions, guards, and embedded state machines. The base descriptor is shared between a base state machine and its derived state machines. Hence, a derived state machine is guaranteed by design to have the same topology as its base state machine. The equality of the guards and actions and the fact that embedded state machines of homologous states are structural clones is implemented in the FwSmCreateDer function (for the case of dynamic state machine extension) and in the FwSmInitDer function (for the case of static state machine extension).
- VERIFICATION Test Cases FwSmTestCaseDerConfig1 and FwSmTestCaseDerConfig2 verify that a derived state machine and its base state machine have the same actions and guards for the case of, respectively, dynamic and static state machine extension. Test cases FwSmTestCaseDer3 and FwSmTestCaseDer3 verify that a derived state machine and its base have the same behaviour for the case of, respectively, dynamic and static state machine extension.

| FW-3.7.6/T     | State of Derived SMD at Creation                                                                                                    |
|----------------|----------------------------------------------------------------------------------------------------|
| Requirement    | After successful creation, the SMD of a derived state machine shall be in the Stopped state.                                                                                                    |
| JUSTIFICATION  | This requirement enhances determinism of behaviour<br>and determinism of behaviour is important in mission-<br>critical applications.                                                                                       |
| Implementation | The initial state of a derived state machine is set in the FwSmCreateDer function (for the case of dynamic state machine extension) and in the FwSmInitDer function (for the case of static state machine extension).       |
| VERIFICATION   | Test Cases FwSmTestCaseDerConfig1 and<br>FwSmTestCaseDerConfig2 verify that a derived<br>state machine is in the Stopped state at creation for the<br>case of, respectively, dynamic and static state machine<br>extension. |

#### FW-3.7.7/T Error Code of Derived SMD at Creation

©2012 P&P Software GmbH. All Rights Reserved.

| Requirement    | After successful creation, the error code of a derived<br>state machine shall be the same as the error code of the<br>base state machine.                                                                                                    |
|----------------|----------------------------------------------------------------------------------------------------|
| JUSTIFICATION  | Extension of a state machine should only be done if<br>the base state machine is correctly and fully config-<br>ured (namely if no errors are reported by its error<br>code). If this constraint is not satisfied, then the de-<br>rived state machine cannot be assumed to be properly<br>configured. The fact that its error code is the same as<br>the (non-nominal) error code of its base state machine<br>makes it easier for an application to detect a situation<br>where a state machine has been derived from a base<br>state machine which was not correctly configured (and<br>which therefore had its error code set to a non-nominal<br>value). |
| IMPLEMENTATION | The initial value of the error code of a derived state<br>machine is set in the FwSmCreateDer function (for the<br>case of dynamic state machine extension) and in the<br>FwSmInitDer function (for the case of static state ma-<br>chine extension).                                                                                                    |
| VERIFICATION   | Test Cases FwSmTestCaseDerConfig1 and<br>FwSmTestCaseDerConfig2 verify that a derived<br>state machine has the same error code as its base state<br>machine for the case of, respectively, dynamic and<br>static state machine extension.                                                                                                    |

<sup>©2012</sup> P&P Software GmbH. All Rights Reserved.

### 3.8 Derived State Machine Configuration Requirements

| FW-3.8.1/T     | Action Override                                                                                                    |
|----------------|----------------------------------------------------------------------------------------------------|
| Requirement    | After a derived state machine has been successfully cre-<br>ated, it shall be possible to override one or more of<br>its actions with a new action ( <i>action override opera-</i><br><i>tion</i> ).                                                                                   |
| JUSTIFICATION  | The overriding of an action is one of the adaptation<br>mechanisms mandated by the FW Profile.                                                                                                    |
| Implementation | The action override operation is implemented by func-<br>tion FwSmOverrideAction in FwSmConfig.h.                                                                                                    |
| VERIFICATION   | The action override mechanism is used in the<br>Test State Machine SM1Der created by func-<br>tion FwSmMakeTestSMDer1 (dynamic creation)<br>and FwSmMakeTestSMDer1Static (static creation).<br>This Test State Machine is used in Test Cases<br>FwSmTestCaseDer2 and FwSmTestCaseDer5. |

#### FW-3.8.2/R Overridden Action

| Requirement    | The execution of the <i>action override operation</i> (see pre-<br>vious requirement) shall require knowledge of the iden-<br>tity of the overridden action.                                                                                                    |
|----------------|----------------------------------------------------------------------------------------------------|
| Note           | This requirement implies that it must not be possible<br>to specify that a derived SMD overrides, say, the en-<br>try action of a certain state in the base state machine.<br>This must only be possible if the name of the overridden<br>action is known.                                                                                                    |
| JUSTIFICATION  | Ideally, it would be desirable to have a mechanism<br>through which a base state machine can declare that<br>certain actions are "final" and cannot therefore be over-<br>ridden. Implementation of such a mechanism is judged<br>too onerous in terms of memory and CPU requirements<br>and is therefore regarded as unsuitable for an implemen-<br>tation aimed at embedded applications (which are often<br>memory- and CPU-constrained). This requirement im-<br>plies a more limited mechanism through which a base<br>state machine can protect its actions from being over-<br>ridden by keeping their identity private. |
| Implementation | Function FwSmOverrideAction requires as an argument<br>the name of the function which implements the action<br>to be overridden.                                                                                                    |

©2012 P&P Software GmbH. All Rights Reserved.

VERIFICATION Function FwSmOverrideAction requires as an argument the name of the function which implements the actions to be overridden. Hence, an action can be overridden only if the name of the function implementing it is in scope. A base state machine can therefore prevent one of its actions from being overridden by keeping the function that implements it hidden (for instance, by declaring it as a static function).

## FW-3.8.3/T Guard Override

| Requirement    | After a derived state machine has been successfully cre-<br>ated, it shall be possible to override one or more of<br>its guards with a new guard (guard override opera-<br>tion).                                                                                                    |
|----------------|----------------------------------------------------------------------------------------------------|
| JUSTIFICATION  | The overriding of a guard is one of the adaptation mech-<br>anisms mandated by the FW Profile.                                                                                                    |
| Implementation | The guard override operation is implemented by func-<br>tion FwSmOverrideGuard in FwSmConfig.h.                                                                                                    |
| VERIFICATION   | The guard override mechanism is used in the<br>Test State Machine SM1Der created by func-<br>tion FwSmMakeTestSMDer1 (dynamic creation)<br>and FwSmMakeTestSMDer1Static (static creation).<br>This Test State Machine is used in Test Cases<br>FwSmTestCaseDer2 and FwSmTestCaseDer5. |

| FW-3.8.4/T    | Overridden Guard                                                                                                    |
|---------------|----------------------------------------------------------------------------------------------------|
| Requirement   | The execution of the <i>guard override operation</i> (see previ-<br>ous requirement) shall require knowledge of the identity<br>of the overridden guard.                                                                                                    |
| Note          | This requirement implies that it must not be possible<br>to specify that a derived SMD overrides, say, the guard<br>of a certain state transition in the base state machine.<br>This must only be possible if the name of the overridden<br>guard is known.                                                                                                    |
| JUSTIFICATION | Ideally, it would be desirable to have a mechanism<br>through which a base state machine can declare that<br>certain guards are "final" and cannot therefore be over-<br>ridden. Implementation of such a mechanism is judged<br>too onerous in terms of memory and CPU requirements<br>and is therefore regarded as unsuitable for an implemen-<br>tation aimed at embedded applications (which are often<br>memory- and CPU-constrained). This requirement im-<br>plies a more limited mechanism through which a base<br>state machine can protect its guards from being over-<br>ridden by keeping their identity private. |

## ©2012 P&P Software GmbH. All Rights Reserved.

| Implementation | Function FwSmOverrideGuard requires as an argument<br>the name of the function which implements the guard<br>to be overridden.                                                                                                    |
|----------------|----------------------------------------------------------------------------------------------------|
| VERIFICATION   | Function FwSmOverrideGuard requires as an argument<br>the name of the function which implements the guards<br>to be overridden. Hence, a guard can be overridden only<br>if the name of the function implementing it is in scope.<br>A base state machine can therefore prevent one of its<br>guards from being overridden by keeping the function<br>that implements it hidden (for instance, by declaring it<br>as a static function). |

| FW-3.8.5/T     | Embedding of State Machines                                                                                                    |
|----------------|----------------------------------------------------------------------------------------------------|
| Requirement    | After a derived state machine has been successfully<br>created, it shall be possible to embed a state ma-<br>chine within an "empty" state of the derived state ma-<br>chine.                                                     |
| Note           | In the context of this requirement, a state is "empty"<br>if it does not already hold an embedded state ma-<br>chine.                                                                                                    |
| JUSTIFICATION  | The embedding of a state machine into an "empty" state<br>is one of the adaptation mechanisms mandated by the<br>FW Profile.                                                                                                    |
| Implementation | Function FwSmEmbed in FwSmConfig.h implements the state machine embedding mechanism. The function checks that the state within which the state machine must be embedded is empty and sets the error code if this is not the case. |
| VERIFICATION   | Test Case FwSmTestCaseDerEmbed1 verifies the embed-<br>ding of a state machine with function FwSmEmbed. This<br>Test Case also verifies that the embedding is only carried<br>out if the target state is empty.                   |

<sup>©2012</sup> P&P Software GmbH. All Rights Reserved.

# 4 Procedure - Functional Requirements

This section defines the functional requirements of the Procedure part of the C1 Implementation. The functional requirements are those which define the functional behaviour of procedures in the C1 Implementation. It is recalled that the Procedures are loosely modelled on UML's Activity Diagrams.

| FW-4.0.1/R     | Implementation of Procedure Concept                                                                                                    |
|----------------|----------------------------------------------------------------------------------------------------|
| Requirement    | The C1 Implementation shall implement the procedure concept of the FW Profile of [1].                                                                                                    |
| JUSTIFICATION  | The intended use of the C1 Implementation is to support<br>the implementation of the procedure concept of the FW<br>Profile.                                                                                                    |
| Implementation | The procedure behaviour specified by the FW Profile is implemented by the FwPrCore.h interface of the C1 Implementation.                                                                                                    |
| VERIFICATION   | The FW Profile defines procedures in terms of their <i>elements</i> and of their <i>behaviour</i> . The procedure behaviour is in turn defined in terms of three operations which can be performed upon a procedure. Appendix A.2 shows how each procedure element is mapped to a data structure in the C1 Implementation and how each procedure operation is mapped to a function in the FwPrCore.h interface of the C1 Implementation. |

<sup>©2012</sup> P&P Software GmbH. All Rights Reserved.

# 4.1 Procedure Descriptor (PRD) Requirements

| FW-4.1.1/R     | Procedure Descriptor (PRD)                                                                                                    |
|----------------|----------------------------------------------------------------------------------------------------|
| Requirement    | It shall be possible to address and to manipulate a pro-<br>cedure as a single entity (the <i>Procedure Descriptor</i> or<br>PRD).                                                                                                    |
| JUSTIFICATION  | The intended use of the C1 Implementation is to provide<br>modules which can be deployed within another applica-<br>tion. The definition of the PRD simplifies the interface<br>between the modules of the C1 Implementation and the<br>user application. |
| IMPLEMENTATION | The PRD is defined by type FwPrDesc_t.                                                                                                    |
| VERIFICATION   | A procedure is represented by an instance of type struct FwPrDesc and is manipulated as an instance of type FwPrDesc_t. All functions which operate on a procedure take an instance of this type as their argument.                                       |
| FW-4.1.2/R     | PRD Encapsulation                                                                                                    |

| · · · · · · · · · · · · · · · · · · · |                                                                                                    |
|---------------------------------------|----------------------------------------------------------------------------------------------------|
| Requirement                           | The PRD shall encapsulate all the information defin-<br>ing the configuration and the current state of its proce-<br>dure.                                                                                                    |
| JUSTIFICATION                         | The intended use of the C1 Implementation is to provide<br>modules which can be deployed within another applica-<br>tion. The encapsulation of all information related to a<br>procedure in a single data structure simplifies the inter-<br>face between the modules of the C1 Implementation and<br>the user application. |
| Implementation                        | The PRD is defined as an instance of type struct $\tt FwPrDesc.$                                                                                                    |
| VERIFICATION                          | The PRD models all the elements of a procedure which define its configuration (see Appendix A.2). The state of a procedure is defined by its current node. The PRD models the current node of a procedure in field curNode.                                                                                                 |

<sup>©2012</sup> P&P Software GmbH. All Rights Reserved.

# 4.2 Creation Requirements

| FW-4.2.1/T     | Creation Interface                                                                                                    |
|----------------|----------------------------------------------------------------------------------------------------|
| Requirement    | The C1 Implementation shall provide an interface through which a new PRD can be created.                                                                                                    |
| JUSTIFICATION  | Applications which wish to manipulate a procedure<br>must first create the PRD which represents it.                                                                                                    |
| Implementation | The procedure creation interface is implemented in FwPrDCreate.h and FwPrSCreate.h.                                                                                                    |
| VERIFICATION   | In the test suite, test procedures are used. The test procedures are created in functions with names like: FwPrMakeTest <pr_name>. These make functions exercise all PRD creation functions offered by the C1 Implementation.</pr_name> |

| FW-4.2.2/T     | Dynamic and Static Creation                                                                                                    |
|----------------|----------------------------------------------------------------------------------------------------|
| Requirement    | It shall be possible to create a new PRD either statically<br>or dynamically.                                                                                                    |
| Note           | The term <i>static</i> refers to an instantiation process which does not rely on dynamic memory allocation.                                                                                                    |
| JUSTIFICATION  | Dynamic creation of procedure is convenient but may<br>be forbidden in mission-critical applications.                                                                                                    |
| Implementation | Dynamic procedure creation is provided by interface FwPrDCreate.h. Static procedure creation is provided by interface FwPrSCreate.h.                                                                                                    |
| VERIFICATION   | In the test suite, test procedures are used.<br>By default, the test procedures are created<br>dynamically in functions with names like:<br>FwPrMakeTest <pr_name>. Static creation of proce-<br/>dures is demonstrated in make functions with names<br/>like: FwPrMakeTest<pr_name>Static.</pr_name></pr_name> |

| FW-4.2.3/T    | Release of PRD                                                                                                    |
|---------------|----------------------------------------------------------------------------------------------------|
| Requirement   | If a PRD is created dynamically, then it shall also be<br>possible to destroy it dynamically by releasing the mem-<br>ory that was allocated to it.                                                                                  |
| JUSTIFICATION | The target applications for the C1 Implementation are<br>mission-critical applications. In this domain, dynamic<br>memory allocation is only allowed if the means are<br>available to reclaim the dynamically allocated mem-<br>ory. |

O2012 P&P Software GmbH. All Rights Reserved.

| Implementation | Functions FwPrRelease and FwPrReleaseRec are pro-<br>vided in FwPrDCreate.h to release the memory allo-<br>cated when a new PRD is created dynamically.                                                                                                    |
|----------------|----------------------------------------------------------------------------------------------------|
| VERIFICATION   | In most Test Cases in the Test Suite application, PRDs<br>are created dynamically and the memory they use is<br>then released before the end of the test. In the Accep-<br>tance Test for the C1 Implementation (see [2], the Test<br>Suite is run with the Valgrind tool and it is verified that<br>no memory leaks occur and that all memory allocated<br>dynamically is then released in an orderly way. |

<sup>©2012</sup> P&P Software GmbH. All Rights Reserved.

This document is provided with the LGPLv3 of the C1 Implementation of the FW Profile.

# 4.3 Configuration Requirements

| FW-4.3.1/T     | Configuration Interface                                                                                                    |
|----------------|----------------------------------------------------------------------------------------------------|
| Requirement    | The C1 Implementation shall provide an interface<br>through which a PRD can be configured and made to<br>match the characteristics of a certain procedure.                                                 |
| JUSTIFICATION  | Applications which wish to manipulate a procedure<br>must configure it before they can send execution re-<br>quests to it.                                                                                 |
| Implementation | The procedure configuration interface is implemented in FwPrConfig.h.                                                                                                    |
| VERIFICATION   | In the test suite, test procedures are configured.<br>The Test Suite exercises all configuration functions in<br>FwPrConfig.h (it has 100% statement coverage of the<br>implementation of this interface). |

| FW-4.3.2/T    | Reconfiguration of a PRD                                                                                                    |
|---------------|----------------------------------------------------------------------------------------------------|
| Requirement   | It shall not be possible to re-configure a PRD which has<br>already been configured.                                                                                                    |
| Note          | The term <i>configuration</i> refers to the operations which<br>must be performed on a newly created PRD before it<br>can be started.                                                                                                    |
| JUSTIFICATION | The C1 Implementation targets mission-critical applica-<br>tions. In this domain, dynamic reconfiguration of pro-<br>cedures would be regarded as unsafe because it makes<br>it harder to determine behaviour through static analy-<br>sis. |

<sup>©2012</sup> P&P Software GmbH. All Rights Reserved.

| IMPLEMENTATION | The size of a procedure (the number of nodes and of     |
|----------------|---------------------------------------------------------|
|                | control flows) can only be set when its PRD is created. |
|                | It therefore cannot be modified after the PRD has been  |
|                | created.                                                |

After creation, three configuration operations must be performed on a PRD: (a) definition of the action nodes specified when the PRD was created (with function FwPrAddActionNode); (b) definition of the decision nodes specified when the PRD was created (with function FwPrAddDecisionNode); (c) definition of the control flows specified when the PRD was created (with functions with names like: FwPrAddFlow\*). All of these operations add an item to a PRD (either a node or a control flow). The PRD uses data structures with a fixed size. The configuration operations check whether there is space for the new item. If this is not the case, they return with an error. Since no functions are available for *removing* items from a PRD, it follows that, once the configuration of a PRD has been completed, any attempt to execute a configuration function will fail with an error.

VERIFICATION Test Case FwPrTestCaseCheck3 verifies that the following operations result in an error: (a) redefine an existing action node; (b) redefine an existing decision node; (c) add a new action node to a PRD which is already configured; (d) add a new decision node to a PRD which is already configured. Test Case FwPrTestCaseCheck5 verifies that attempts to redefine a control flow or to add a new control flow to a procedure which is already configured result in an error.

| FW-4.3.3/T    | Configuration Check                                                                                                    |
|---------------|----------------------------------------------------------------------------------------------------|
| Requirement   | It shall be possible to check the completeness and correctness of the configuration of a PRD ( <i>Configuration Check</i> ).                                                                                           |
| JUSTIFICATION | The C1 Implementation targets mission-critical appli-<br>cations. In this domain, it is important to be able to<br>periodically check the integrity of an application. The<br>configuration check serves this purpose. |

©2012 P&P Software GmbH. All Rights Reserved.

| Implementation | The Configuration Check is implemented in function FwPrCheck. This function verifies the completeness of the procedure configuration by checking that all nodes and control flows of the procedure have been defined.                                                                                                    |
|----------------|----------------------------------------------------------------------------------------------------|
|                | The correctness of the configuration of the procedure is<br>checked indirectly as follows. The configuration func-<br>tions in FwPrConfig.h perform a correctness check be-<br>fore executing a configuration request. If a violation<br>of correctness is detected, it is reported by setting the<br><i>error code</i> field of the PRD. The Configuration Check<br>verifies that the error code is set to "success". This<br>value implies that no configuration errors have been de-<br>tected and that therefore the configuration of the PRD<br>is correct. |
| VERIFICATION   | The ability of the Configuration Check to report an<br>incomplete configuration is verified in the test cases:<br>FwPrTestCaseCheck1 to FwPrTestCaseCheck7. The<br>test cases which verify the ability of the Configura-<br>tion Check to detect incorrect configuration requests are<br>identified in appendix B.                                                                                                    |

<sup>©2012</sup> P&P Software GmbH. All Rights Reserved.

This document is provided with the LGPLv3 of the C1 Implementation of the FW Profile.

# 4.4 Start and Stop Requirements

| FW-4.4.1/T     | Start and Stop Interface                                                                                                    |
|----------------|----------------------------------------------------------------------------------------------------|
| Requirement    | The C1 Implementation shall provide an interface<br>through which the procedure represented by a PRD can<br>be started, stopped and queried for its current Start-<br>ed/Stoped status.    |
| JUSTIFICATION  | The Start/Stop operations are defined by the FW Pro-<br>file. The intended use of the C1 Implementation is to<br>support the implementation of the procedure concept of<br>the FW Profile. |
| Implementation | The Start/Stop operations are implemented in FwPrCore.h by functions FwPrStart and FwPrStop. The status query operation is implemented by function FwPrIsStarted.                          |
| VERIFICATION   | The Test Cases in the Test Suite start and stop proce-<br>dures through the functions of the FwPrCore.h module<br>and this module has 100% coverage.                                       |

## FW-4.4.2/T Start and Stop Behaviour

| /              | -                                                                                                    |
|----------------|----------------------------------------------------------------------------------------------------|
| Requirement    | The Start and Stop interface shall implement the behaviour defined in the activity diagram of Figure 4.           |
| JUSTIFICATION  | The activity diagram of Figure 4 is the same as in the FW Profile definition of [1].                              |
| Implementation | The Start interface is implemented by function FwPrStart. The Stop interface is implemented by function FwPrStop. |
| VERIFICATION   | The verification of this requirement is done in section C.2.                                                      |

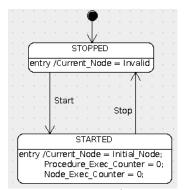

Fig. 4: Procedure Start/Stop Behaviour

<sup>©2012</sup> P&P Software GmbH. All Rights Reserved.

# 4.5 Execution Requirements

| FW-4.5.1/T     | Execution Interface                                                                                                    |
|----------------|----------------------------------------------------------------------------------------------------|
| Requirement    | The C1 Implementation shall provide an interface through which a procedure can be executed.                                                                                           |
| Note           | A procedure is executed by sending an "Execute" command to it.                                                                                                    |
| JUSTIFICATION  | The executability of a procedure is defined by the FW Profile. The intended use of the C1 Implementation is to support the implementation of the procedure concept of the FW Profile. |
| Implementation | The execution interface is implemented in FwPrCore.h by function FwPrExecute.                                                                                                    |
| VERIFICATION   | The Test Cases in the Test Suite send execution com-<br>mands to procedures through the functions of the<br>FwPrCore.h module and this module has 100% cover-<br>age.                 |
|                |                                                                                                    |
| FW-4.5.2/T     | Execution Behaviour                                                                                                    |

| 1 1 -4.5.2/1   | Execution Denaviour                                                                                                    |
|----------------|----------------------------------------------------------------------------------------------------|
| Requirement    | The C1 Implementation shall implement the execution<br>behaviour defined in the activity diagram of Figure<br>5.                                                                             |
| JUSTIFICATION  | The activity diagram of Figure 5 is the same as the activity diagram which defines the execution behaviour in the FW Profile definition of [1].                                              |
| Implementation | The execution behaviour is implemented in function ${\tt FwPrExecute}.$                                                                                                    |
| VERIFICATION   | The verification of this requirement is done in appendix D.2 where it is shown that every branch of the activity diagram of Figure 5 is covered by at least one Test Case in the Test Suite. |

<sup>©2012</sup> P&P Software GmbH. All Rights Reserved.

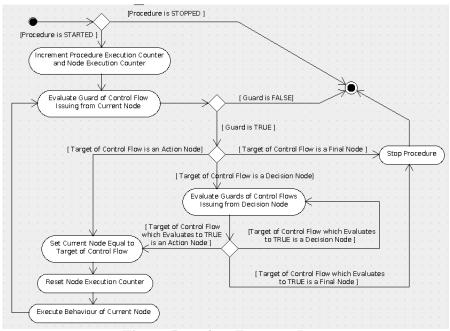

Fig. 5: Procedure Execution Logic

## FW-4.5.3/T Order of Evaluation of Guards

| Requirement    | If processing of an execution request requires evaluation<br>of several control flow guards associated to different con-<br>trol flows out of the same decision node, then the control<br>flow guards shall be evaluated in the order in which their<br>control flows have been added to the procedure during<br>the procedure configuration process.                                                                                                    |
|----------------|----------------------------------------------------------------------------------------------------|
| Note           | Control flows are "added" to a procedure during the pro-<br>cedure configuration process. This requirement assumes<br>that they are added in sequence and one by one.                                                                                                    |
| JUSTIFICATION  | In principle, if the guards on the control flows out of a decision node are mutually exclusive and do not have side effects, their order of evaluation is irrelevant. For this reason, the FW Profile of [1] does not specify the order of evaluation of control flow guards. However, in embedded applications with constrained CPU and memory resources, determinism in the order of evaluation may be exploited to improve run-time efficiency (for instance, by ensuring that the guard which is most likely to be true is evaluated first) and to implement "else" clauses in an efficient manner (see section 4.6 of [2]). |
| IMPLEMENTATION | The evaluation of the guards on the control flows out of a decision node is done in function FwPrExecute.                                                                                                    |

©2012 P&P Software GmbH. All Rights Reserved.

| VERIFICATION   | The order of evaluation of control flow guards is verified<br>in test case FwPrTestCaseExecute9.                                                                                                    |
|----------------|----------------------------------------------------------------------------------------------------|
| FW-4.5.4/T     | Change of Internal State                                                                                                    |
| Requirement    | After having been completely and successfully config-<br>ured, a procedure shall only ever change its internal<br>state either in response to a Start/Stop command or<br>in response to an Execute Command.                                                                                                    |
| JUSTIFICATION  | The procedure model of the FW Profile stipulates that<br>the internal state of a procedure can only change in re-<br>sponse to a Start/Stop command or in response to an<br>Execute Command.                                                                                                    |
| Implementation | The current state of a procedure is the node at which the procedure is waiting. The only functions in FwPrCore.h which can change the current state of a procedure are: FwPrStart, FwPrStop, and FwPrExecute. These are precisely the functions which implement the Start/Stop behaviour and the response to a Transition Command. |
| VERIFICATION   | A search for curNode (the field of the PRD which holds<br>the current node) in the FwPrCore.c file shows that this<br>attribute is assigned to in only the following functions:<br>FwPrStart, FwPrStop, and FwPrExecute.                                                                                                    |
|                |                                                                                                    |

FW-4.5.5/T Dynamical Constraint

| Requirement    | The C1 Implementation shall check compliance with the dynamical constraint D1 defined in section 4.2 of the FW Profile Definition in [1].                                                                                                    |
|----------------|----------------------------------------------------------------------------------------------------|
| JUSTIFICATION  | The D1 constraint represents a non-nominal situation<br>which cannot be detected statically. The C1 Implemen-<br>tation targets mission critical applications where the<br>ability to detect non- nominal situations is important<br>to guarantee the integrity of a system. |
| Implementation | The check for the D1 condition is implemented in the FwPrExecute function. Its detection results in error prFlowErr.                                                                                                    |
| VERIFICATION   | Test Case FwPrTestCaseCheck4 simulates a situation<br>where error prFlowErr is reported because execution<br>of a transition through a decision node finds that all<br>out-going control flows have guards which evaluate to<br>false.                                       |

FW-4.5.6/T Procedure Data

©2012 P&P Software GmbH. All Rights Reserved.

| As part of the processing of an execution request to a<br>procedure, it shall be possible to exchange data with the<br>actions and guards of the procedure.                                                                                                    |
|----------------------------------------------------------------------------------------------------|
| The FW Profile stipulates that execution commands may carry data.                                                                                                    |
| Function FwPrExecute in FwPrCore.h implements the code through which the actions of a procedure are executed and its guards are evaluated. These functions pass the PRD to the functions implementing the procedure actions and procedure guards. In the PRD, field prData is reserved to hold a pointer to a generic data structure. This data structure is intended to hold the data which are exchanged with the actions and guards of a procedure. |
| The Test Procedures used in the Test Cases use an in-<br>stance of struct TestPrData as the means to exchange<br>data with the actions and guards of a procedures. For<br>example, the Test Cases FwPrTestCaseExecute* use<br>this data structure to keep track of which actions are<br>executed during a test.                                                                                                    |
|                                                                                                    |

| FW-4.5.7/T     | Procedure State                                                                                                    |
|----------------|----------------------------------------------------------------------------------------------------|
| Requirement    | It shall be possible to read the current state of a proce-<br>dure.                                                                                                    |
| JUSTIFICATION  | Applications need to be able to check the state of a procedure.                                                                                                    |
| Implementation | The state of a procedure is determined by its Stopped/S-<br>tarted state and by its current node. Read-only access<br>to the current node of a procedure is provided by func-<br>tion FwPrGetCurNode. Function FwPrIsStarted checks<br>whether a procedure has been started. |
| VERIFICATION   | Function FwPrGetCurNode is used in virtually<br>all Test Cases of the Test Suite. Function<br>FwPrIsStarted is used in, for instance, Test Case<br>FwPrTestCaseExecute8.                                                                                                    |

<sup>©2012</sup> P&P Software GmbH. All Rights Reserved.

| 4.6 | Error | Handling | Requirements |
|-----|-------|----------|--------------|
|-----|-------|----------|--------------|

| FW-4.6.1/T     | Error Code                                                                                                    |
|----------------|----------------------------------------------------------------------------------------------------|
| Requirement    | The PRD shall store the code of the last error encoun-<br>tered during the PRD configuration process or during<br>the processing of execution requests.                                                                                                    |
| JUSTIFICATION  | The C1 Implementation targets embedded mission-<br>critical applications where there normally is a need to<br>periodically monitor the integrity of an application. The<br>embedded character of the application, however, also<br>means that memory resources are often limited and it<br>may consequently not be possible to maintain a log of<br>all errors. This requirement represents a compromise<br>between these two needs in the sense that it allows an<br>application to check whether an error has occured with<br>only minimal storage requirements. |
| Implementation | The error code is stored in field errCode of the PRD.                                                                                                    |
| VERIFICATION   | The Test Cases with names like FwPrTestCaseCheck*<br>test various error conditions and verify that the most<br>recent error condition is correctly stored in the error<br>code of an PRD. Appendix B lists the configuration and<br>dynamic errors which may be reported in the error code<br>of a PRD and, for each error, it identifies a Test Case<br>where that error is reported and verified.                                                                                                    |
| FW-4.6.2/T     | Access to Error Code                                                                                                    |
| ;              |                                                                                                    |

| / _            |                                                                          |
|----------------|--------------------------------------------------------------------------|
| Requirement    | The PRD shall provide read-only access to the error code.                |
| JUSTIFICATION  | See the justification of the previous requirement.                       |
| Implementation | The value of the error code can be read with function $FwPrGetErrCode$ . |
| VERIFICATION   | See verification of the previous requirement.                            |
|                |                                                                          |

<sup>©2012</sup> P&P Software GmbH. All Rights Reserved.

# 4.7 Derived Procedure Creation Requirements

| FW-4.7.1/T     | Extension Interface                                                                                                    |
|----------------|----------------------------------------------------------------------------------------------------|
| Requirement    | The C1 Implementation shall provide an interface<br>through which the PRD of a <i>derived procedure</i> can be<br>created from the PRD of a <i>base procedure</i> .                                                                                                    |
| JUSTIFICATION  | The FW Profile defines an <i>adaptation mechanism</i> through which a new procedure can be built from an existing procedure by selectively modifying some of its elements. The extension mechanism of the C1 Implementation is an implementation of this adaptation mechanism. |
| Implementation | The procedure extension interface is implemented<br>alongside the procedure creation interface in modules<br>FwPrDCreate.h and FwPrSCreate.h.                                                                                                    |
| VERIFICATION   | In the test suite, derived procedures are<br>used. The derived procedures are cre-<br>ated in functions FwPrMakeTestPRDer1 and<br>FwPrMakeTestPRDer1Static. These make func-<br>tions exercise all derived PRD creation functions<br>offered by the C1 Implementation.         |
| FW-4.7.2/T     | Dynamic and Static Derived PRD Creation                                                                                                    |

| FW-4.7.2/1     | Dynamic and Static Derived PRD Creation                                                                                                    |
|----------------|----------------------------------------------------------------------------------------------------|
| Requirement    | It shall be possible to create the PRD of a derived pro-<br>cedure either statically or dynamically.                                                                                |
| Note           | The term <i>static</i> refers to an instantiation process which does not rely on dynamic memory allocation.                                                                         |
| JUSTIFICATION  | Dynamic creation of a derived procedure is conve-<br>nient, but may be forbidden in mission-critical appli-<br>cations.                                                             |
| Implementation | Dynamic creation of a derived procedure is defined in FwPrDCreate.h. Static creation of a derived procedure creation is defined in FwPrSCreate.h.                                   |
| VERIFICATION   | In the Test Suite, derived procedures are used. A derived procedure is created dynamically in func-<br>tion FwPrMakeTestPRDer1 and statically in function FwPrMakeTestPRDer1Static. |

## FW-4.7.3/T Release of Derived PRD

| Requirement | If the PRD of a derived procedure is created dynam-      |
|-------------|----------------------------------------------------------|
|             | ically, then it shall also be possible to destroy it dy- |
|             | namically by releasing the memory that was allocated     |
|             | to it.                                                   |

©2012 P&P Software GmbH. All Rights Reserved.

| JUSTIFICATION  | The target applications for the C1 Implementation are<br>mission-critical applications. In this domain, dynamic<br>memory allocation is only allowed if the means are<br>available to reclaim the dynamically allocated mem-<br>ory.                                                                                                    |
|----------------|----------------------------------------------------------------------------------------------------|
| Implementation | Function FwPrReleaseDer is provided in FwPrDCreate.h to release the memory allocated when a new derived PRD is created dynamically.                                                                                                    |
| VERIFICATION   | Test Cases FwPrTestCaseDer1 and FwPrTestCaseDer2,<br>manipulate derived procedures whose PRD is created<br>dynamically. The memory used by these PRDs is re-<br>leased before the end of the test. In the Acceptance<br>Test for the C1 Implementation (see [2], the Test Suite<br>is run with the Valgrind tool and it is verified that no<br>memory leaks occur and that all memory allocated dy-<br>namically is then released in an orderly way. |

| FW-4.7.4/T     | Time of Derived PRD Creation                                                                                                    |
|----------------|----------------------------------------------------------------------------------------------------|
| Requirement    | It shall be possible to create a derived procedure from<br>a base procedure at any time after the base procedure<br>has been fully and correctly configured.                                                                                                    |
| Note           | This requirement in particular implies that procedure<br>extension can be done on procedures which have already<br>been started.                                                                                                    |
| JUSTIFICATION  | This requirement complements the requirement allowing<br>dynamic creation of derived procedures: the intention<br>behind both requirements is to allow an application to<br>create a new derived procedure at any time and under<br>any circumstances.                                                                                                  |
| Implementation | Function FwPrCreateDer which creates the PRD for a new derived procedure performs no check on the state of the base procedure (but, if the base procedure is not fully and correctly configured, the behaviour of the derived procedure is undefined).                                                                                                  |
| VERIFICATION   | Test Cases FwPrTestCaseDer1 and FwPrTestCaseDer2<br>manipulate derived procedures whose PRD is created<br>dynamically. Test Case FwPrTestCaseDer1 derives the<br>new PRD from a base procedure which has not yet been<br>started whereas Test Case FwPrTestCaseDer2 derives it<br>from a base procedure which has already been started<br>and executed. |

## FW-4.7.5/T Configuration of Derived PRD at Creation

©2012 P&P Software GmbH. All Rights Reserved.

| Requirement    | After successful creation, the PRD of a derived proce-<br>dure shall be a structural clone of the PRD of the base<br>procedure.                                                                                                    |
|----------------|----------------------------------------------------------------------------------------------------|
| Note           | The expression <i>structural clone</i> must be understood as follows. Procedure B is a structural clone of procedure A if the following conditions are satisfied: A has the same action nodes with the same actions as B; A has the decision nodes as B; A has the same control flows between the same nodes and with the same guards as B.                                                                                                    |
| JUSTIFICATION  | The procedure extension mechanism is intended to represent the procedure adaptation mechanism of the FW Profile. The adaptation mechanism of FW Profile is implemented in the C1 Implementation through a 2-step process: first, a clone of the base procedure is obtained by extending the base procedure and then selected elements of the derived procedure are overridden. This implementation of the adaptation mechanism therefore requires that a newly derived procedure be a clone for all its structural elements of the base procedure.                                                                                                    |
| Implementation | The PRD (i.e. the struct FwPrDesc) is internally split<br>into two parts: the extension descriptor and the base<br>descriptor. The base descriptor holds the information<br>about the topology of a procedure (its action nodes and<br>decision nodes and their inter-connections). The ex-<br>tension descriptor holds the information about the ac-<br>tions and guards. The base descriptor is shared between<br>a base procedure and its derived procedures. Hence,<br>a derived procedure is guaranteed by design to have<br>the same topology as its base procedure. The equal-<br>ity of the guards and actions is implemented in the<br>FwPrCreateDer function (for the case of dynamic pro-<br>cedure extension) and in the FwPrInitDer function (for<br>the case of static procedure extension). |
| VERIFICATION   | Test Case FwPrTestCaseDerCheck1 verifies that a derived procedure and its base procedure are structural clones of each other both for the case of dynamic and for the case of static procedure extension.                                                                                                    |
| FW-4.7.6/T     | State of Derived PRD at Creatio                                                                                                    |
| Requirement    | After successful creation, the PRD of a derived proce-<br>dure shall be in the Stopped state.                                                                                                    |
| JUSTIFICATION  | This requirement enhances determinism of behaviour<br>and determinism of behaviour is important in mission-                                                                                                    |

©2012 P&P Software GmbH. All Rights Reserved.

This document is provided with the LGPLv3 of the C1 Implementation of the FW Profile.

critical applications.

| Implementation | The initial state of a derived procedure is set in the FwPrCreateDer function (for the case of dynamic procedure extension) and in the FwPrInitDer function (for the case of static procedure extension).                                                                                                    |
|----------------|----------------------------------------------------------------------------------------------------|
| VERIFICATION   | Test Case FwPrTestCaseDerCheck3 verifies that a dy-<br>namically derived procedure is in the Stopped state at<br>creation. Test Case FwPrTestCaseDerCheck5 does the<br>same for a statically derived procedure.                                                                                                    |
|                |                                                                                                    |
| FW-4.7.7/T     | Error Code of Derived PRD at Creation                                                                                                    |
| Requirement    | After successful creation, the error code of a derived<br>procedure shall be the same as the error code of the<br>base procedure.                                                                                                    |
| JUSTIFICATION  | Extension of a procedure should only be done if the base<br>procedure is correctly and fully configured (namely if no<br>errors are reported by its error code). If this constraint<br>is not satisfied, then the derived procedure cannot be<br>assumed to be properly configured. The fact that its<br>error code is the same as the (non-nominal) error code<br>of its base procedure makes it easier for an application<br>to detect the problem. |
| Implementation | The initial value of the error code of a derived pro-<br>cedure is set in the FwPrCreateDer function (for<br>the case of dynamic procedure extension) and in the<br>FwPrInitDer function (for the case of static procedure<br>extension).                                                                                                    |

VERIFICATION Test Case FwPrTestCaseDerCheck3 verifies that a dynamically derived procedure has the same error code as its base procedure. Test Case FwPrTestCaseDerCheck5 does the same for a statically derived procedure.

<sup>©2012</sup> P&P Software GmbH. All Rights Reserved.

# 4.8 Derived Procedure Configuration Requirements

| FW-4.8.1/T     | Action Override                                                                                                    |
|----------------|----------------------------------------------------------------------------------------------------|
| Requirement    | After a derived procedure has been successfully created,<br>it shall be possible to override one or more of its actions<br>with a new action ( <i>action override operation</i> ).                                                                                                    |
| JUSTIFICATION  | The overriding of an action is one of the adaptation<br>mechanisms mandated by the FW Profile.                                                                                                    |
| Implementation | The action override operation is implemented by func-<br>tion FwPrOverrideAction in FwPrConfig.h.                                                                                                    |
| VERIFICATION   | The action override mechanism is used in the<br>Test Procedure PR1Der created by function<br>FwPrMakeTestPRDer1 (dynamic creation) and<br>FwPrMakeTestPRDer1Static (static creation). This<br>Test Procedure is used in Test Cases FwPrTestCaseDer2<br>(dynamic creation) and FwPrTestCaseDer3 (static cre-<br>ation). |

## FW-4.8.2/T Overridden Action

| Requirement    | The execution of the <i>action override operation</i> shall re-<br>quire knowledge of the identity of the overridden ac-<br>tion.                                                                                                    |
|----------------|----------------------------------------------------------------------------------------------------|
| Note           | This requirement implies that it must not be possible to specify that a derived PRD overrides the action of a certain node in the base procedure. This must only be possible if the name of the overridden action is known.                                                                                                    |
| JUSTIFICATION  | Ideally, it would be desirable to have a mechanism<br>through which a base procedure can declare that cer-<br>tain actions are "final" and cannot therefore be overrid-<br>den. Implementation of such a mechanism is judged too<br>onerous in terms of memory and CPU requirements and<br>is therefore regarded as unsuitable for an implementa-<br>tion aimed at embedded applications (which are often<br>memory- and CPU-constrained). This requirement im-<br>plies a more limited mechanism through which a base<br>procedure can protect its actions from being overridden<br>by keeping their identity private. |
| Implementation | Function FwPrOverrideAction requires as an argument<br>the name of the function which implements the actions<br>to be overridden.                                                                                                    |

©2012 P&P Software GmbH. All Rights Reserved.

VERIFICATION Function FwPrOverrideAction requires as an argument the name of the function which implements the action to be overridden. Hence, an action can be overridden only if the name of the function implementing it is in scope. A base procedure can therefore prevent one of its actions from being overridden by keeping the function that implements it hidden (for instance, by declaring it as a static function).

| FW-4.8.3/T     | Guard Override                                                                                                    |
|----------------|----------------------------------------------------------------------------------------------------|
| Requirement    | After a derived procedure has been successfully created,<br>it shall be possible to override one or more of its guards<br>with a new guard (guard override operation).                                                                                                    |
| JUSTIFICATION  | The overriding of a guard is one of the adaptation mechanisms mandated by the FW Profile.                                                                                                    |
| Implementation | The guard override operation is implemented by func-<br>tion FwPrOverrideGuard in FwPrConfig.h.                                                                                                    |
| VERIFICATION   | The guard override mechanism is used in the Test Proce-<br>dure PR1Der created by function FwPrMakeTestPRDer1<br>(dynamic creation) and FwPrMakeTestPRDer1Static<br>(static creation). This Test Procedure is used in<br>Test Cases FwPrTestCaseDer2 (dynamic creation) and<br>FwPrTestCaseDer3 (static creation). |

## FW-4.8.4/T Overridden Guard

| Requirement   | The execution of the <i>guard override operation</i> shall require knowledge of the identity of the overridden guard.                                                                                                    |
|---------------|----------------------------------------------------------------------------------------------------|
| Note          | This requirement implies that it must not be possible to<br>specify that a derived PRD overrides, say, the guard of<br>a certain control flow in the base procedure. This must<br>only be possible if the name of the overridden guard is<br>known.                                                                                                    |
| JUSTIFICATION | Ideally, it would be desirable to have a mechanism<br>through which a base procedure can declare that cer-<br>tain guards are "final" and cannot therefore be overrid-<br>den. Implementation of such a mechanism is judged too<br>onerous in terms of memory and CPU requirements and<br>is therefore regarded as unsuitable for an implementa-<br>tion aimed at embedded applications (which are often<br>memory- and CPU-constrained). This requirement im-<br>plies a more limited mechanism through which a base |

by keeping their identity private.

procedure can protect its guards from being overridden

<sup>©2012</sup> P&P Software GmbH. All Rights Reserved.

This document is provided with the LGPLv3 of the C1 Implementation of the FW Profile.

| Implementation | Function FwPrOverrideGuard requires as an argument<br>the name of the function which implements the guards<br>to be overridden.                                                                                                    |
|----------------|----------------------------------------------------------------------------------------------------|
| VERIFICATION   | Function FwPrOverrideGuard requires as an argument<br>the name of the function which implements the guards<br>to be overridden. Hence, a guard can be overridden<br>only if the name of the function implementing it is in<br>scope. A base procedure can therefore prevent one of its<br>guards from being overridden by keeping the function<br>that implements it hidden (for instance, by declaring it<br>as a static function). |

<sup>©2012</sup> P&P Software GmbH. All Rights Reserved.

This document is provided with the LGPLv3 of the C1 Implementation of the FW Profile.

# 5 RT Containers - Functional Requirements

This section defines the functional requirements for the RT Container part of the C1 Implementation. The functional requirements are those which define the functional behaviour of the RT containers in the C1 Implementation.

| FW-5.0.1/R     | Implementation of RT Container Concept                                                                                                    |
|----------------|----------------------------------------------------------------------------------------------------|
| Requirement    | The C1 Implementation shall implement the RT con-<br>tainer concept of the FW Profile of [1].                                                                                                    |
| JUSTIFICATION  | The intended use of the C1 Implementation is to support<br>the implementation of the RT container concept of the<br>FW Profile.                                                                                                    |
| Implementation | The RT container behaviour specified by the FW Profile<br>is implemented by the FwRtCore.h interface of the C1<br>Implementation.                                                                                                    |
| VERIFICATION   | The FW Profile defines RT containers in terms of their <i>elements</i> and of their <i>behaviour</i> . The container behaviour is in turn defined in terms of the behaviour of two procedures, of one thread, and of the three operations which can be performed upon a container (Start, Stop, and Notify). Appendix A.3 shows how the container elements and the container operations are mapped to data structures and functions in the C1 Implementation |

<sup>©2012</sup> P&P Software GmbH. All Rights Reserved.

This document is provided with the LGPLv3 of the C1 Implementation of the FW Profile.

| 5.1 | <b>RT</b> Container | Descriptor | (RTD) | Requirements |
|-----|---------------------|------------|-------|--------------|
|-----|---------------------|------------|-------|--------------|

| RT Container Descriptor (RTD)                                                                                                    |
|----------------------------------------------------------------------------------------------------|
| It shall be possible to address and to manipulate a RT Container as a single entity (the <i>RT Container Descriptor</i> or RTD).                                                                                                    |
| The intended use of the C1 Implementation is to provide<br>modules which can be deployed within another applica-<br>tion. The definition of the RTD simplifies the interface<br>between the modules of the C1 Implementation and the<br>user application. |
| The RTD is defined by type struct FwRtDesc.                                                                                                    |
| A RT container is represented by an instance of type struct FwRtDesc and is manipulated as an instance of type FwRtDesc_t. All functions which operate on a RT container take an instance of this type as their argument.                                 |
|                                                                                                    |

#### FW-5.1.2/R **RTD** Encapsulation REQUIREMENT The RTD shall encapsulate all the information defining the configuration and the current state of its container. JUSTIFICATION The intended use of the C1 Implementation is to provide modules which can be deployed within another application. The encapsulation of all information related to a RT container in a single data structure simplifies the interface between the modules of the C1 Implementation and the user application. IMPLEMENTATION The RTD is defined as an instance of type struct FwRtDesc. VERIFICATION The configuration information for a container is defined through the operations of FwRtConfig.h. These operation only manipulate the RTD. The state of a container is defined by the value of its Notification Counter and by the container state. These are mapped to fields notifCounter and state in the RTD.

<sup>©2012</sup> P&P Software GmbH. All Rights Reserved.

# 5.2 Creation Requirements

| FW-5.2.1/T     | Creation Interface                                                                                                    |
|----------------|----------------------------------------------------------------------------------------------------|
| Requirement    | The C1 Implementation shall provide an interface through which a new RTD can be created.                                      |
| JUSTIFICATION  | Applications which wish to manipulate an RT container<br>must first create the RTD which represents it.                       |
| Implementation | The RTD creation interface is trivial in the sense that RTDs are created by instantiating a variable of type struct FwRtDesc. |
| VERIFICATION   | In every RT container test case in the test suite, one or<br>more RTDs are created.                                           |

## FW-5.2.2/T Dynamic and Static Creation

| Requirement    | It shall be possible to create a new RTD either statically<br>or dynamically.                                                                                                    |
|----------------|----------------------------------------------------------------------------------------------------|
| Note           | The term <i>static</i> refers to an instantiation process which does not rely on dynamic memory allocation.                                                                                                    |
| JUSTIFICATION  | Dynamic creation of containers is convenient but may<br>be forbidden in mission-critical applications.                                                                                                    |
| Implementation | RTDs are created by instantiating a variable of type struct FwRtDesc. Applications are free to instanti-<br>ate this variable either statically (on the stack or as<br>a global variable) or dynamically (through a call to<br>malloc).       |
| VERIFICATION   | In every RT container test case in the test suite,<br>one or more RTDs are created. In test case<br>FwRtTestCaseRunDefault1, the RTD is created dynam-<br>ically (using malloc); in all other test cases, the RTDs<br>are created statically. |

<sup>©2012</sup> P&P Software GmbH. All Rights Reserved.

This document is provided with the LGPLv3 of the C1 Implementation of the FW Profile.

# 5.3 Configuration Requirements

| FW-5.3.1/ $T$  | Configuration Interface                                                                                                    |
|----------------|----------------------------------------------------------------------------------------------------|
| Requirement    | The C1 Implementation shall provide an interface<br>through which an RTD can be configured and made<br>to match the characteristics of a certain RT Con-<br>tainer.                                                                                                    |
| JUSTIFICATION  | Applications which wish to manipulate a RT Container<br>must configure it before they can send notification re-<br>quests to it.                                                                                                    |
| Implementation | The container configuration interface is implemented in FwRtConfig.h.                                                                                                    |
| VERIFICATION   | In the test suite, test RT containers are configured.<br>The Test Suite exercises all configuration functions in<br>FwRtConfig.h (it has 100% statement coverage of the<br>implementation of this interface with the exception<br>of code which is entered when a POSIX system call<br>fails). |

## FW-5.3.2/T Reconfiguration of an RTD

| Requirement    | It shall not be possible to re-configure an RTD dynam-<br>ically while it is being used to process notification re-<br>quests.                                                                                                    |
|----------------|----------------------------------------------------------------------------------------------------|
| Note           | The term <i>configuration</i> refers to the operations which<br>must be performed on a newly-created RTD before it<br>can be started.                                                                                                    |
| JUSTIFICATION  | The C1 Implementation targets mission-critical appli-<br>cations. In this domain, dynamic reconfiguration of RT<br>containers would be regarded as unsafe because it makes<br>it harder to determine behaviour through static analy-<br>sis.                                                                                                    |
| Implementation | The RTD configuration functions (with the exception of<br>the FwRtReset function and of the FwRtSetData func-<br>tion) check the container state and are only effective if<br>the container is in state rtContUninitialized. In all<br>other cases (i.e. during the container's operational use),<br>they cause an error state to be entered. No such check<br>is possible for the FwRtReset function because the pur-<br>pose of this function is precisely to initialize the RTD<br>and therefore no assumption can be made about the<br>RTD state at the time the function is called. No such<br>check is needed for the FwRtSetData function because<br>the purpose of this function is to load the container data<br>and this is an optional operation. |

<sup>©2012</sup> P&P Software GmbH. All Rights Reserved.

This document is provided with the LGPLv3 of the C1 Implementation of the FW Profile.

| VERIFICATION | Test Case FwRtTestCaseSetAction1 verifies that at-     |
|--------------|--------------------------------------------------------|
|              | tempts to load a new container procedure action or     |
|              | to re-initialize the container during the container's  |
|              | operational phase lead to an error. Test Case          |
|              | FwRtTestCaseSetAttr1 verifies that attempts to load    |
|              | a new POSIX attribute obect during the container's op- |
|              | erational phase lead to an error.                      |
|              |                                                        |

## FW-5.3.3/T Setting of POSIX Attributes Requirement During the configuration process, it shall be possible to set the attributes of any POSIX object used by a RT container (see requirement FW-6.6.2). JUSTIFICATION The C1 Implementation targets mission-critical applications. In this domain, it is often important to fine-tune the real-time behaviour of threads. This requires access to the attributes to the POSIX objects upon which the real-time behaviour of a RT container is built. IMPLEMENTATION Function FwRtSetMutexAttr allows the POSIX attribute objects of a container's thread, of its mutex and of its condition variable to be set. VERIFICATION Test Case FwRtTestCaseRunNonNullAttr1 verifies that it is possible to load non-NULL attributes for the POSIX thread, the POSIX mutex and the POSIX condition variable associated to a RT container.

<sup>©2012</sup> P&P Software GmbH. All Rights Reserved.

# 5.4 Start and Stop Requirements

|                | Stant and Stan Interfere                                                                                                    |
|----------------|----------------------------------------------------------------------------------------------------|
| FW-5.4.1/T     | Start and Stop Interface                                                                                                    |
| Requirement    | The C1 Implementation shall provide an interface<br>through which the RT Container represented by an RTD<br>can be started, stopped and queried for its current Start-<br>ed/Stopped status.                                                      |
| JUSTIFICATION  | The Start/Stop operations are defined by the FW Pro-<br>file. The intended use of the C1 Implementation is to<br>support the implementation of the RT container concept<br>of the FW Profile.                                                     |
| IMPLEMENTATION | The Start/Stop operations are implemented in mod-<br>ule FwRtCore.h by functions FwRtStart and FwRtStop.<br>The status query operation is implemented by function<br>FwRtGetContState which returns the current state of a<br>container.          |
| VERIFICATION   | The Test Cases in the Test Suite start and stop RT containers and query them for their status through the functions of the FwRtCore.h module and this module has 100% coverage (except for branches entered in case of POSIX system call errors). |
|                |                                                                                                    |
| FW-5.4.2/T     | Start and Stop Behaviour                                                                                                    |
| Requirement    | The Start and Stop interface shall implement the be-<br>haviour defined in the activity diagrams of Figure<br>6.                                                                                                    |
| JUSTIFICATION  | The activity diagrams of Figure 6 are the same as in the FW Profile definition of [1].                                                                                                    |
| IMPLEMENTATION | The Start operation is implemented by function FwRtStart. The Stop operation is implemented by function FwRtStop.                                                                                                    |
| VERIFICATION   | The verification of this requirement is done in section C.3.                                                                                                    |

©2012 P&P Software GmbH. All Rights Reserved.

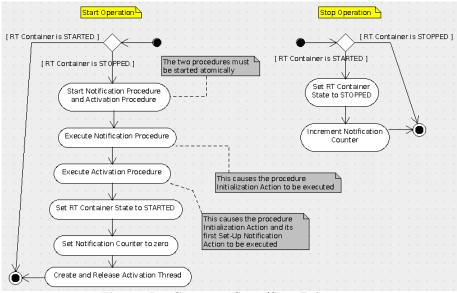

Fig. 6: RT Container Start/Stop Behaviour

## 5.5 Notification Requirements

| FW-5.5.1/T     | Notification Interface                                                                                                    |
|----------------|----------------------------------------------------------------------------------------------------|
| Requirement    | The C1 Implementation shall provide an interface through which a RT Container can be notified.                                                                                                    |
| JUSTIFICATION  | The "Notify" operation is defined by the FW Profile.<br>The intended use of the C1 Implementation is to support<br>the implementation of the RT container concept of the<br>FW Profile.                                                        |
| Implementation | The Notification interface is implemented in FwRtCore.h by function FwRtNotify.                                                                                                    |
| VERIFICATION   | The Test Cases in the Test Suite send notification com-<br>mands to RT Containers through the functions of the<br>FwRtCore.h module and this module has 100% coverage<br>(except for branches entered in case of POSIX system<br>call errors). |

<sup>©2012</sup> P&P Software GmbH. All Rights Reserved.

| m FW-5.5.2/T                     | Notification Behaviour                                                                                                    |
|----------------------------------|----------------------------------------------------------------------------------------------------|
| Requirement                      | The C1 Implementation shall implement the "notify" operation to execute the Notification Procedure (see next requirement).                                                                                          |
| JUSTIFICATION                    | The "notify" operation is one of the three operations<br>defined by the FW Profile. The intended use of the C1<br>Implementation is to support the implementation of the<br>RT container concept of the FW Profile. |
| Implementation                   | The notification behaviour is implemented in function FwRtNotify.                                                                                                    |
| VERIFICATION                     | Test Case FwRtTestCaseRunDefault1 in the Test Suite<br>verifies that execution of function FwRtNotify results in<br>the execution of the Notification Procedure.                                                    |
|                                  |                                                                                                    |
| m FW-5.5.3/T                     | Notification Procedure                                                                                                    |
| <b>FW-5.5.3/T</b><br>Requirement | Notification Procedure<br>The Notification Procedure of a RT Container shall im-<br>plement the behaviour shown in the activity diagram in<br>the left-hand side of figure 7.                                       |
| ,                                | The Notification Procedure of a RT Container shall im-<br>plement the behaviour shown in the activity diagram in                                                                                                    |
| REQUIREMENT                      | The Notification Procedure of a RT Container shall implement the behaviour shown in the activity diagram in the left-hand side of figure 7.<br>The activity diagram of figure 7 is the same as in the               |

VERIFICATION Verification of this requirement is done in appendix E where it is shown that every branch of the activity diagram of figure 7 is covered by at least one Test Case in the Test Suite.

| FW-5.5.4/T    | Activation Procedure                                                                                                    |
|---------------|----------------------------------------------------------------------------------------------------|
| Requirement   | A RT Container shall implement an Activation Proce-<br>dure with the behaviour shown in the activity diagram<br>in the right-hand side of figure 7. |
| JUSTIFICATION | The activity diagram of figure 7 is the same as in the FW Profile definition.                                                                       |

©2012 P&P Software GmbH. All Rights Reserved.

| Implementation                  | The implementation of the activation procedure is split<br>into two locations: (a) the initialization part (up to<br>the first decision node) is implemented in function<br>FwRtStart where the procedure is started and then<br>executed for the first time; (b) the loop is imple-<br>mented in function ExecActivProcedure in module<br>FwRtCore.c. |
|---------------------------------|----------------------------------------------------------------------------------------------------|
| VERIFICATION                    | Verification of this requirement is done in appendix E<br>where it is shown that every branch of the activity dia-<br>gram of figure 7 is covered by at least one Test Case in<br>the Test Suite.                                                                                                    |
|                                 |                                                                                                    |
| m FW-5.5.5/T                    | Activation Thread                                                                                                    |
| Requirement                     | A RT Container shall encapsulate a thread (the "Activa-                                                                                                    |
|                                 | tion Thread") to execute the behaviour shown in listing 1.                                                                                                    |
| JUSTIFICATION                   | tion Thread") to execute the behaviour shown in listing                                                                                                    |
| Justification<br>Implementation | tion Thread") to execute the behaviour shown in listing 1.<br>The behaviour shown in listing 1 is the same as the behaviour defined in reference [1] for the Activation                                                                                                    |

```
while true do {
1
    wait until Notification Counter is greater than 0;
2
    decrement Notification Counter;
3
    execute Activation Procedure;
4
5
6
    if (Activation Procedure has terminated) then {
       put RT Container in STOPPED state;
7
       execute Notification Procedure;
8
      break;
9
    }
10
    if (RT Container is in state STOPPED) then {
    execute Activation Procedure;
12
13
       execute Notification Procedure;
14
       break;
15
    }
16
17 }
```

Test Suite.

Listing 1: Pseudo-code of Activation Thread

<sup>©2012</sup> P&P Software GmbH. All Rights Reserved.

This document is provided with the LGPLv3 of the C1 Implementation of the FW Profile.

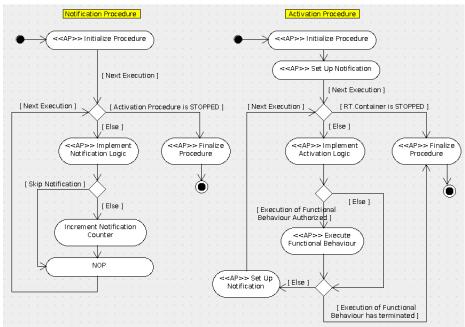

Fig. 7: Notification and Activation Procedures

| FW-5.5.6/T     | Wait for Activation Thread Termination                                                                                                    |
|----------------|----------------------------------------------------------------------------------------------------|
| Requirement    | The C1 Implementation shall offer a function to let a user wait for the termination of a container's Activation Thread.                                                                                                    |
| JUSTIFICATION  | One of the usage constraints of a RT Container (see list<br>in table of section 5.4 of reference [1]) requires that a<br>container only be re-started after its Activation Thread<br>has terminated. It is therefore convenient to have a<br>function which waits until the Activation Thread has<br>terminated execution. |
| Implementation | Function FwRtWaitForTermination in module<br>FwRtCore.h implements a blocking wait for the<br>termination of the Activation Thread of a RT con-<br>tainer.                                                                                                    |
| VERIFICATION   | FunctionFwRtWaitForTerminationisverifiedin, among others, the following Test Cases ofthe Test Suite:FwRtTestCaseRunDefault1,FwRtTestCaseRunNonNullAttr1,andFwRtTestCaseStressRun1.                                                                                                    |

©2012 P&P Software GmbH. All Rights Reserved.

# 5.6 Access Requirements

| FW-5.6.1/R     | Access to Activation Procedure                                                                                                    |
|----------------|----------------------------------------------------------------------------------------------------|
| Requirement    | A RT Container shall not allow its users to perform start/stop/execute operations on its Activation Procedure.                                                                                                    |
| JUSTIFICATION  | The properties guaranteed by a RT Container (see list in table of section 5.4 of reference [1]) are conditional upon the container's user not having access to the Activation Procedure.                                |
| Implementation | The FwRtCore.h module does not offer any wrapper<br>functions for starting, stopping, or executing the Ac-<br>tivation Procedure (but note that the user has access to<br>the procedure descriptor through the RTD).    |
| VERIFICATION   | See requirement implementation.                                                                                                    |
| FW-5.6.2/R     | Access to Notification Procedure Start/Stop                                                                                                    |
| Requirement    | A RT Container shall not allow its users to per-<br>form start/stop operations on its Notification Proce-<br>dure.                                                                                                    |
| JUSTIFICATION  | The properties guaranteed by a RT Container (see list<br>in table of section 5.4 of [1]) are conditional upon the<br>container's user not having access to the start/stop in-<br>terface of the Notification Procedure. |
| Implementation | The FwRtCore.h module does not offer any wrapper<br>functions for starting or stopping the Notification Proce-<br>dure (but note that the user has access to the procedure<br>descriptor through the RTD).              |
| VERIFICATION   | See requirement implementation.                                                                                                    |
|                |                                                                                                    |
| FW-5.6.3/ $R$  | Access to Notification Procedure Execution                                                                                                    |

| Requirement    | A RT Container shall not allow its users to execute its<br>Notification Procedure other than through the Notify<br>operation.                                                                                                    |
|----------------|----------------------------------------------------------------------------------------------------|
| JUSTIFICATION  | The properties guaranteed by a RT Container (see list<br>in table of section 5.4 of [1]) are conditional upon the<br>container's user not having access to the execute inter-<br>face of the Notification Procedure other than through<br>the Notify operation. |
| IMPLEMENTATION | The FwRtCore.h module does not offer any wrapper<br>function for executing the Notification Procedure other<br>than FwRtNotify (but note that the user has access to<br>the procedure descriptor through the RTD).                                              |

©2012 P&P Software GmbH. All Rights Reserved.

VERIFICATION See requirement implementation.

<sup>©2012</sup> P&P Software GmbH. All Rights Reserved.

This document is provided with the LGPLv3 of the C1 Implementation of the FW Profile.

# 5.7 Error Handling Requirements

| FW-5.7.1/T     | Error Code                                                                                                    |
|----------------|----------------------------------------------------------------------------------------------------|
| Requirement    | The RTD shall store the code of the last error encoun-<br>tered during the RTD configuration process or during<br>the processing of notification requests.                                                                                                    |
| JUSTIFICATION  | The C1 Implementation targets embedded mission-<br>critical applications where there normally is a need to<br>periodically monitor the integrity of an application. The<br>embedded character of the application, however, also<br>means that memory resources are often limited and it<br>may consequently not be possible to maintain a log of<br>all errors. This requirement represents a compromise<br>between these two needs in the sense that it allows an<br>application to check whether an error has occured with<br>only minimal storage requirements. |
| IMPLEMENTATION | The C1 Implementation defines both an error code (in field errCode of the RTD) and a set of error states (see type FwRtState_t) which, taken together, identify the last error condition encountered by a RT Container.                                                                                                    |
| VERIFICATION   | The Test Cases FwPrTestCaseSetAttr1 and<br>FwPrTestCaseSetAction1 verify the reporting of<br>error conditions arising during the configuration pro-<br>cess of a RT container. The only other error conditions<br>reported by a RT container are those arising when a<br>POSIX system call is executed. These error conditions<br>are not verified.                                                                                                    |
|                |                                                                                                    |
| FW-5.7.2/T     | Access to Error Code                                                                                                    |
| Requirement    | The RTD shall provide read-only access to the error code.                                                                                                    |
| JUSTIFICATION  | See the justification of the previous requirement.                                                                                                    |
| Implementation | The value of the error code can be read with function FwRtGetErrCode. The value of the error state can be read with function FwRtGetContState.                                                                                                    |
|                |                                                                                                    |

See verification of the previous requirement.

©2012 P&P Software GmbH. All Rights Reserved.

VERIFICATION

# 6 Non-Functional Requirements

This section defines the non-functional requirements of the C1 Implementation. Non-functional requirements impose overall constraints on the use, design, or implementation of the C1 Implementation.

## 6.1 Coding Requirements

| FW-6.1.1/R     | Implementation Language                                                |
|----------------|------------------------------------------------------------------------|
| Requirement    | The C1 Implementation shall be implemented in the C language.          |
| JUSTIFICATION  | The C Language is the standard language for embedded applications.     |
| Implementation | All the modules offered by the C1 Implementation are implemented in C. |
| VERIFICATION   | See implementation.                                                    |
|                |                                                                        |
| FW-6.1.2/T     | Compiler Warning                                                       |

| 1 11-0:1:2/1   |                                                                                                    |
|----------------|----------------------------------------------------------------------------------------------------|
| Requirement    | The C1 Implementation shall not generate any warnings<br>when compiled with the GCC compiler with all warnings<br>enabled.                           |
| JUSTIFICATION  | Warning may indicate weaknesses in the code or poten-<br>tial error.                                                                                 |
| Implementation | See verification.                                                                                                    |
| VERIFICATION   | The C1 Implementation Acceptance Test Procedure (see reference [2]) compiles all source files of the implementation using gcc with the option -Wall. |

<sup>©2012</sup> P&P Software GmbH. All Rights Reserved.

### 6.2 Use Requirements

| FW-6.2.1/R     | SMD Internal Structure                                                                                                    |
|----------------|----------------------------------------------------------------------------------------------------|
| Requirement    | It shall be possible to create, configure and command a<br>state machine without reference to or knowledge of the<br>internal structure of its SMD.                                                                                                    |
| JUSTIFICATION  | The intended use of the C1 Implementation is to provide<br>modules which can be deployed within another applica-<br>tion. The hiding of the information related to a state<br>machine simplifies the interface between the modules of<br>the C1 Implementation and the user application.                                                                                                    |
|                | The target applications of the C1 Implementation are<br>embedded applications. Embedded applications often<br>have special requirements which may require changes to<br>the internal structure of the SMD (perhaps to include<br>more information about a state machine). This require-<br>ment would allow this to be done without affecting the<br>interface through which the state machine is manipu-<br>lated.                                                                   |
| Implementation | See requirement verification.                                                                                                    |
| VERIFICATION   | The functions and macros to create a state machine<br>(in modules FwSmDCreate.h and FwSmSCreate.h), the<br>functions to configure a state machine (in module<br>FwSmConfig.h), and the functions to send a transition<br>command to a state machine (in module FwSmCore.h)<br>take as their argument a pointer to the SMD (i.e. an in-<br>stance of type FwSmDesc_t). There is therefore no need<br>for the user to know the internal structure of the SMD<br>to use these functions. |
| FW-6.2.2/R     | PRD Internal Structure                                                                                                    |

**REQUIREMENT** It shall be possible to create, configure and command a procedure without reference to or knowledge of the internal structure of its PRD.

<sup>©2012</sup> P&P Software GmbH. All Rights Reserved.

| JUSTIFICATION  | The intended use of the C1 Implementation is to provide<br>modules which can be deployed within another applica-<br>tion. The hiding of the information related to a proce-<br>dure simplifies the interface between the modules of the<br>C1 Implementation and the user application.                                                                                                    |
|----------------|----------------------------------------------------------------------------------------------------|
|                | The target applications of the C1 Implementation are<br>embedded applications. Embedded applications often<br>have special requirements which may require changes to<br>the internal structure of the PRD (perhaps to include<br>more information about a procedure). This requirement<br>would allow this to be done without affecting the inter-<br>face through which the procedure is manipulated.                                              |
| Implementation | See requirement verification.                                                                                                    |
| VERIFICATION   | The functions and macros to create a procedure (in mod-<br>ules FwPrDCreate.h and FwPrSCreate.h), the functions<br>to configure a procedure (in module FwPrConfig.h),<br>and the functions to execute a procedure (in module<br>FwPrCore.h) take as their argument a pointer to the<br>PRD (i.e. an instance of type FwPrDesc_t). There is<br>therefore no need for the user to know the internal struc-<br>ture of the PRD to use these functions. |

### FW-6.2.3/R RTD Internal Structure

| Requirement    | It shall be possible to create, configure and command a<br>RT container without reference to or knowledge of the<br>internal structure of its RTD.                                                                                                    |
|----------------|----------------------------------------------------------------------------------------------------|
| JUSTIFICATION  | The intended use of the C1 Implementation is to pro-<br>vide modules which can be deployed within another ap-<br>plication. The hiding of the information related to a RT<br>container simplifies the interface between the modules of<br>the C1 Implementation and the user application.                                                                                                    |
|                | The target applications of the C1 Implementation are<br>embedded applications. Embedded applications often<br>have special requirements which may require changes to<br>the internal structure of the RTD (perhaps to include<br>more information about a RT container). This require-<br>ment would allow this to be done without affecting the<br>interface through which the RT container is manipu-<br>lated. |
| Implementation | See requirement verification.                                                                                                    |
| VERIFICATION   | The functions which manipulate a RT container take as<br>their argument a pointer to the RTD (i.e. an instance<br>of type FwPrDesc_t). There is therefore no need for the<br>user to know the internal structure of the RTD to use<br>these functions.                                                                                                    |

<sup>©2012</sup> P&P Software GmbH. All Rights Reserved.

This document is provided with the LGPLv3 of the C1 Implementation of the FW Profile.

### 6.3 Resource Requirements

| FW-6.3.1 $/T$  | Code Memory Footprint                                                                                                    |
|----------------|----------------------------------------------------------------------------------------------------|
| Requirement    | The code memory footprint of the C1 Implementation<br>shall be independent of the size and number of state<br>machines, procedures, and RT containers deployed by<br>an application.                                                                                                    |
| Note           | Ideally, it would be desirable to impose a requirement or<br>the memory occupation of the C1 Implementation. This<br>is not possible because memory occupation depends or<br>the tool chain used to compile an application and or<br>the target processor. This and the next requirement<br>aim to restrict memory occupation in a manner which<br>is independent of the compilation tool chain and of the<br>execution hardware.                                                                                                    |
| JUSTIFICATION  | Embedded applications are often memory-<br>constrained.                                                                                                    |
| Implementation | See requirement verification.                                                                                                    |
| VERIFICATION   | The C1 Implementation provides a set of function,<br>which create, configure and manipulate a generic state<br>machine or procedure. RT containers are created by<br>direct instantiation of a type defined by the C1 Imple<br>mentation. There is no code generation facility (neithe<br>explicit, nor implicit through the use of macros) which<br>generates <i>ad hoc</i> code for each state machine, proce<br>dure, or RT container instance or for categories of state<br>machines, procedures, or RT containers. Thus, the code<br>base of the C1 Implementation is fixed and independen<br>of the number and type of state machines, procedures<br>and RT containers instantiated by an application. |

### FW-6.3.2/TSMD Footprint

| 10.3.2/1    | SMD Footprint                                                                                                    |
|-------------|----------------------------------------------------------------------------------------------------|
| Requirement | The theoretical memory requirement for an SMD in-<br>stance shall be a linear function of the values of the fol-<br>lowing attributes of the SMD: number of states, number<br>of choice pseudo-states, number of transitions, number<br>of actions, number of guards.                         |
| Note        | The expression "theoretical memory requirement" refers<br>to the memory requirement of an ideal compiler which<br>packs all the items in the SMD so as to minimize its<br>memory occupation (in reality, some compilers have<br>alignment constraints which increase memory occupa-<br>tion). |

©2012 P&P Software GmbH. All Rights Reserved.

| JUSTIFICATION  | Embedded applications are often memory-constrained.<br>A linear dependency of the data memory requirements<br>on the size of a state machine minimizes the memory<br>requirements (it is not possible to have a less-than-linear<br>dependency because different state machine instances<br>are independent of each other).                                                                                                    |
|----------------|----------------------------------------------------------------------------------------------------|
| Implementation | The memory occupation of an SMD instance is determined by the internal structure of an SMD which is defined by type struct FwSmDesc in FwSmPrivate.h.                                                                                                    |
| VERIFICATION   | The User Manual (see reference [2]) provides a formula<br>to compute the theoretical memory footprint of a single<br>SMD instance (see section "Memory Footprint"). This<br>formula is linear in the number of states, number of<br>choice pseudo-states, number of transitions, number of<br>actions, number of guards. Note that the requirement<br>asks for the memory footprint of an SMD to be propor-<br>tional to the number of actions and guards in a state<br>machine. This implies that, in a state machine where<br>the same action is used at different points of the state<br>machine (e.g. the same action acts as entry action of<br>several states), one single function is used to implement<br>all instances of the action. |

| FW-6.3.3 $/T$ | PRD Footprint |
|---------------|---------------|
|               |               |

| FW-6.3.3/T     | PRD Footprint                                                                                                    |
|----------------|----------------------------------------------------------------------------------------------------|
| Requirement    | The theoretical memory requirement for a PRD instance<br>shall be a linear function of the values of the following<br>attributes of the PRD: number of action nodes, number<br>of decision nodes, number of control flows, number of<br>actions, number of guards.                                                    |
| Note           | The expression "theoretical memory requirement" refers<br>to the memory requirement of an ideal compiler which<br>packs all the items in the PRD so as to minimize its<br>memory occupation (in reality, some compilers have<br>alignment constraints which increase memory occupa-<br>tion).                         |
| JUSTIFICATION  | Embedded applications are often memory-constrained.<br>A linear dependency of the data memory requirements<br>on the size of a procedure minimizes the memory re-<br>quirements (it is not possible to have a less-than-linear<br>dependency because different procedure instances are<br>independent of each other). |
| Implementation | The memory occupation of a PRD instance is determined by the internal structure of a PRD which is defined by type struct FwPrDesc in FwPrPrivate.h.                                                                                                    |

VERIFICATION The User Manual (see reference [2]) provides a formula to compute the theoretical memory footprint of a single PRD instance (see section "Memory Footprint"). This formula is linear in the number of action nodes, number of decision nodes, number of control flows, number of actions, number of guards. Note that the requirement asks for the memory footprint of a PRD to be proportional to the number of actions and guards in a procedure. This implies that, in a procedure where the same action is used at different points of the procedure (e.g. the same action is used in several action nodes), one single function is used to implement all instances of the action.

| FW-6.3.4 $/T$  | RTD Footprint                                                                                                    |
|----------------|----------------------------------------------------------------------------------------------------|
| Requirement    | The memory requirement for the part of an RTD in-<br>stance directly defined by the C1 Implementation shall<br>be independent of the characteristics of the container<br>represented by the RTD.                                                                                                    |
| Note           | The restriction to the "part of an RTD instance directly defined by the C1 Implementation" is necessary because an RTD also includes POSIX objects (see requirement FW-6.6.2) whose memory requirements are outside the control of the C1 Implementation and cannot therefore be covered by this requirement. |
| JUSTIFICATION  | Embedded applications are often memory-constrained.<br>This requirement helps keep a boundary on memory re-<br>quirements for RT containers (it ensures that a "large"<br>container only uses as much memory as a "small"<br>one).                                                                            |
| Implementation | The memory occupation of an RTD instance is<br>determined by the internal structure of an RTD<br>which is defined by type struct FwRtDesc in<br>FwRtConstants.h.                                                                                                    |
| VERIFICATION   | The User Manual (see reference [2]) provides a formula<br>to compute the theoretical memory footprint of a single<br>RTD instance (see section "Memory Footprint"). This<br>formula is independent of the characteristics of the RT<br>container.                                                             |
|                |                                                                                                    |
| FW-6.3.5 $/T$  | State Machine Execution Time                                                                                                    |
| Requirement    | The worst-case execution time of a transition command<br>for a state machine shall be independent of the size of                                                                                                    |

©2012 P&P Software GmbH. All Rights Reserved.

This document is provided with the LGPLv3 of the C1 Implementation of the FW Profile.

the state machine.

| Requirement    | The worst-case time required by an execution request to                                                                                                    |
|----------------|----------------------------------------------------------------------------------------------------|
| FW-6.3.6/T     | Procedure Execution Time                                                                                                    |
| VERIFICATION   | Transitions for state machine are processed by function<br>FwSmMakeTrans in module FwSmCore.h. This function<br>executes some sequential code and then loops to evalu-<br>ate the triggers and guards associated to all out-going<br>transitions from the current state. The SMD is in-<br>ternally organized in such a way that it is possible to<br>directly identify all out-going transitions from a given<br>state without searching the entire set of transitions in<br>the state machine. Thus, the maximum size of the loop<br>in FwSmMakeTrans is equal to the number of out-going<br>transitions from the current state. Hence, the worst-case<br>execution time occurs when processing a transition from<br>the state in a state machine which has the largest num-<br>ber of out-going transitions. The requirement is there-<br>fore satisfied if one assumes that the maximum number<br>of out-going transitions from a state is bounded and in-<br>dependent of the size of a state machine. |
| Implementation | Transitions in state machines are processed by function FwSmMakeTrans in module FwSmCore.h.                                                                                                    |
| JUSTIFICATION  | Mission critical applications often need to determine<br>statically the worst-case execution time of an applica-<br>tion. Independence of the execution time from the size<br>of a state machine facilitates this task.                                                                                                    |
|                | the maximum execution time of a state machine. This<br>is not possible because execution time depends on too<br>many exogenous factors. This requirement aims to re-<br>strict execution time in a manner which is independent<br>of the compilation/linking tool chain and execution en-<br>vironment.                                                                                                    |

CQUIREMENT The worst-case time required by an execution request to traverse a single node in a procedure shall be independent of the size of the procedure.

<sup>©2012</sup> P&P Software GmbH. All Rights Reserved.

| Note           | When a procedure is executed, zero or more nodes in<br>the procedure are traversed in sequence. The number<br>of nodes thus traversed depends on the values of the<br>procedure guards at the time the procedure is executed.<br>In the absence of information about the value of the<br>procedure guards, it is therefore not possible to bound<br>the total execution time for a procedure.                                                                                                    |
|----------------|----------------------------------------------------------------------------------------------------|
|                | Ideally, it would be desirable to impose a requirement<br>on the maximum execution time of a procedure. This<br>is not possible because execution time depends on too<br>many exogenous factors. This requirement aims to re-<br>strict execution time in a manner which is independent<br>of the compilation/linking tool chain and execution en-<br>vironment.                                                                                                    |
| JUSTIFICATION  | Mission critical applications often need to determine<br>statically the worst-case execution time of an applica-<br>tion. Independence of the execution time from the size<br>of a procedure facilitates this task.                                                                                                    |
| Implementation | Execution requests in a procedure are processed by func-<br>tion FwPrExecute in module FwPrCore.h.                                                                                                    |
| VERIFICATION   | Execution requests for procedures are processed by func-<br>tion FwPrExecute in module FwPrCore.h. When an ac-<br>tion node is traversed, only sequential code is executed<br>and hence the worst-case execution time is bounded<br>and independent of the procedure size. When a deci-<br>sion node is traversed, some sequential code is executed<br>first and then a loop is executed to evaluate the guards<br>associated to all out-going control flows from the cur-<br>rent node. The PRD is internally organized in such a<br>way that it is possible to directly identify all out-going<br>control flows from a given node without searching the<br>entire set of control flows in the procedure. Thus, the<br>maximum size of the loop in FwPrExecute is equal to<br>the number of out-going control flows from the current<br>node. Hence, the worst-case execution time occurs when<br>processing a transition from the decision node in a pro-<br>cedure which has the largest number of out-going control<br>flows. The requirement is therefore satisfied if one as-<br>sumes that the maximum number of out-going control<br>flows from a node is bounded and independent of the<br>size of a procedure. |

#### 6.4 Concurrency Requirements

| FW-6.4.1/R     | Use in Concurrent Environment                                                                                                    |
|----------------|----------------------------------------------------------------------------------------------------|
| Requirement    | It shall be possible for several threads to use the state<br>machine and procedure modules of the C1 Implemen-<br>tation to manipulate multiple SMDs or PRDs without<br>risks for their integrity.                                                                                                    |
| Note           | The situation covered by this requirement is one where<br>several threads are calling the state machine or proce-<br>dure functions defined by the C1 Implementation to con-<br>figure or use <u>different SMDs/PRDs</u> (each thread is ma-<br>nipulating a different SMD or PRD). Clearly, if several<br>threads tried to manipulate the <u>same SMD</u> or PRD, con-<br>flicts might arise. These conflicts can only be resolved<br>by the user of the C1 Implementation by building pro-<br>tections into his code.                                                                                                    |
| JUSTIFICATION  | Embedded applications are often multi-threaded.                                                                                                    |
| Implementation | See verification.                                                                                                    |
| VERIFICATION   | The functions which create, configure and manipulate<br>state machines and procedures do not use any global<br>data structure (they operate on the SMD and PRD<br>instances which are passed to them as an argument).<br>There is therefore no danger for the integrity of an SMD<br>or PRD from multi-threaded access to the C1 Implemen-<br>tation functions. Note that when a state machine or a<br>procedure are extended, their base descriptor is shared<br>between the base state machine or procedure and all its<br>children. The base descriptor however is only accessed<br>in read-mode and hence concurrency poses no danger to<br>its integrity. |
| FW-6.4.2/T     | Concurrent Use of RT Containers                                                                                                    |
| Requirement    | The operations to start, stop and notify a RT Container shall be implemented to be thread-safe.                                                                                                    |

- JUSTIFICATION RT Container encapsulate an internal thread (the Activation Thread). The user operations to start, stop, and notify a container are in potential conflicts with this internal thread.
- IMPLEMENTATION The start, stop and notify operations are implemented in functions FwRtStart, FwRtStop and FwRtNotify in the FwRtCore.h module. These operation use the mutex associated to each container to ensure access in mutual exclusion.

©2012 P&P Software GmbH. All Rights Reserved.

| VERIFICATION | The    | test      | cases     | FwR    | tTestCaseSt    | ressRun1  | to   |
|--------------|--------|-----------|-----------|--------|----------------|-----------|------|
|              | FwRtTe | stCase    | StressR   | lun6   | demonstrate    | operation | of a |
|              | RT con | itainer i | in a mult | ti-thi | readed environ | nment.    |      |

<sup>©2012</sup> P&P Software GmbH. All Rights Reserved.

This document is provided with the LGPLv3 of the C1 Implementation of the FW Profile.

#### 6.5 Verification Requirements

| FW-6.5.1 $/T$  | Test Coverage                                                                                                    |
|----------------|----------------------------------------------------------------------------------------------------|
| Requirement    | The C1 Implementation shall be provided with a Test<br>Suite offering 100% statement, branch and condition<br>coverage (with the exception of code covering the failure<br>of system calls).                                                                                                    |
| Note           | The term "system calls" covers calls to the malloc func-<br>tion in the state machine and procedure modules and to<br>POSIX functions in the RT container module.                                                                                                    |
| JUSTIFICATION  | The level of coverage provided by the requirement is that<br>typically used in mission-critical applications. The ex-<br>clusion of the error branches entered when a system call<br>fails is justified by the difficulty of simulating a system<br>call failure without instrumenting the code.                                                                                                    |
| Implementation | The Test Suite is implemented in a set of Test Cases<br>defined in FwSmTestCases.h (for the state machine<br>module), in FwPrTestCases.h (for the procedure mod-<br>ule), and in FwRtTestCases.h (for the RT container<br>module). The main program for the Test Suite is in<br>FwTestSuite.h.                                                                                                    |
| VERIFICATION   | The Acceptance Test Procedure of the C1 Implementa-<br>tion (see [2]) uses the gcov tool to measure the state-<br>ment and branch coverage of the Test Suite. Note that<br>the C1 Implementation does not use any boolean ex-<br>pressions in the decision points of the code (e.g. in<br>the if clauses). Decision are always taken on the basis<br>of the outcome of the evaluation of a single primitive<br>Boolean condition. Hence, branch coverage implies con-<br>dition coverage. |
| FW 659/T       | Strong Testing of PT Containers                                                                                                    |
| FW-6.5.2/T     | Stress Testing of RT Containers                                                                                                    |
| Requirement    | The Test Suite for the C1 Implementation shall include<br>stress tests for the RT Containers.                                                                                                    |
| Note           | The term "stress test" designates tests where a very<br>large number of tests are performed on a certain en-<br>tity using sequences of pseudo-random conditions and<br>pseudo-random inputs.                                                                                                    |
| JUSTIFICATION  | Operation of a RT Container involves interaction of at                                                                                                    |

JUSTIFICATION Operation of a RT Container involves interaction of at least two threads (the Activation Threa and the user thread which sends the notification requests to the container). Stress test help explore all possible interaction conditions for the two threads and increase confidence in their correct implementation.

©2012 P&P Software GmbH. All Rights Reserved.

| IMPLEMENTATION | The Test Suite implements six stress test cases in   |
|----------------|------------------------------------------------------|
|                | FwRtTestCases.h. Each stress test case consists of a |
|                | loop of 10000 operations on a RT container.          |
| VERIFICATION   | See implementation.                                  |

<sup>©2012</sup> P&P Software GmbH. All Rights Reserved.

This document is provided with the LGPLv3 of the C1 Implementation of the FW Profile.

## 6.6 Dependency Requirements

| m FW-6.6. $ m 1/R$               | External Libraries                                                                                                    |
|----------------------------------|----------------------------------------------------------------------------------------------------|
| Requirement                      | The state machine and procedure part of the C1 Imple-<br>mentation shall not require any external library other<br>than C's stdlib.                                                                                                    |
| JUSTIFICATION                    | Minimization of dependencies on external libraries helps<br>minimize the memory footprint of the application using<br>the C1 Implementation and facilitates its qualification<br>The stdlib is likely to be used in any C application and<br>hence is accepted.                                                                                                    |
| Implementation                   | See verification.                                                                                                    |
| VERIFICATION                     | Inspection of the C1 Implementation files shows that no<br>other library than stdlib is used. The compilation and<br>linking arrange for the Test Suite shows that us other                                                                                                    |
|                                  | libraries need be linked.                                                                                                    |
| FW-6.6.2/R                       |                                                                                                    |
| <b>FW-6.6.2/R</b><br>Requirement |                                                                                                    |
|                                  | libraries need be linked.<br>Use of POSIX-Compliant Library<br>The C1 Implementation shall rely on a POSIX-<br>compliant library to implement any real-time services in                                                                                                    |
| REQUIREMENT                      | libraries need be linked.<br>Use of POSIX-Compliant Library<br>The C1 Implementation shall rely on a POSIX-<br>compliant library to implement any real-time services in<br>needs for the implementation of RT Containers.<br>RT containers need real-time services to implement and<br>interact with the Activation Thread. The POSIX stan-<br>dard is the most widely used in the C and embedded |

<sup>©2012</sup> P&P Software GmbH. All Rights Reserved.

# A Implementation of FW Profile Concepts

The State Machine, Procedure, and RT Container concepts in the FW Profile are defined in terms of their *elements* and in terms of the *operations* which can be performed upon them. This appendix shows how each element and each operation defined by the FW Profile is mapped to a data structure or a function in the C1 Implementation. The information provided in this appendix therefore demonstrates that the C1 Implementation properly covers the State Machine and Procedure Concepts of the FW Profile.

### A.1 State Machine Concept

A FW Profile State Machine is defined in terms of its *elements* (see section 4.2 of [1]) and in terms of its *behaviour* (see section 4.3 of [1]). The state machine behaviour is in turn defined in terms of the three *operations* which can be performed upon a state machine.

The State Machine Descriptor or SMD is the data structure which represents a state machine in the C1 Implementation. It is defined in the FwSmPrivate.h header file of the C1 Implementation. Table 1 shows how each state machine element is represented within the SMD.

Table 2 shows how each state machine operation is mapped to a function in the  ${\tt FwSmCore.h}$  header file.

| Element                 | Implementation in the SMD                                                                                                    |
|-------------------------|----------------------------------------------------------------------------------------------------|
| Initial<br>Pseudo-State | The Initial Pseudo-State (IPS) is not directly repre-<br>sented in the C1 Implementation data structures. A sin-<br>gle "stopped pseudo-state" is used to represent both the<br>Initial and the Final Pseudo-States in the state machine<br>transitions. The transition out of the IPS is the first<br>transition in the Transition Array of an SMD. |
| Proper State            | Proper states are mapped to variables of type SmPState_t. The states of a state machine are held in the State Array in the SMD.                                                                                                    |
| State Transition        | State transitions are mapped to variables of type SmTrans_t. The transitions in a state machine are held in the Transition Array in the SMD.                                                                                                    |
| Choice<br>Pseudo-State  | Choice pseudo-states are mapped to variables of type SmCState_t. The choice pseudo-states of a state machine are held in the Choice Pseudo-State Array in the SMD.                                                                                                    |

Table 1: Mapping of SM Elements to Data Structures in the SMD

<sup>©2012</sup> P&P Software GmbH. All Rights Reserved.

| Element               | Implementation in the SMD                                                                                                    |
|-----------------------|----------------------------------------------------------------------------------------------------|
| Final<br>Pseudo-State | The Final Pseudo-States (FPS) are not directly repre-<br>sented in the C1 Implementation data structures. A<br>single "stopped pseudo-state" is used to represent both<br>the Initial and the Final Pseudo-States in the state ma-<br>chine transitions. |
| Execution<br>Counters | The Execution Counters are mapped to fields<br>smExecCnt (State Machine Execution Counter) and<br>stateExecCnt (State Execution Counter) in the<br>SMD.                                                                                                  |

Table 2: Mapping of SM Operations to Functions in FwSmCore.h

| Operation             | Implementation in FwSmCore.h                                                        |
|-----------------------|-------------------------------------------------------------------------------------|
| Start                 | Function FwSmStart                                                                  |
| Stop                  | Function FwSmStop                                                                   |
| Transition<br>Command | Function FwSmMakeTrans and (for the Execute com-<br>mand only) function FwSmExecute |

<sup>©2012</sup> P&P Software GmbH. All Rights Reserved.

### A.2 Procedure Concept

A FW Profile Procedure is defined in [1] in terms of its *elements* and of its *behaviour*. The procedure behaviour is in turn defined in terms of the four operations which can be performed upon a procedure. Table 3 shows how each procedure element is mapped to a data structure in the FwPrPrivate.h header file of the C1 Implementation and table 4 shows how each operation is mapped to a function in the FwPrCore.h header file.

 Table 3: Mapping of Procedure Elements to Data Structures in the PRD

| Element                 | Implementation in the PRD                                                                                                    |
|-------------------------|----------------------------------------------------------------------------------------------------|
| Initial Node            | The Initial Node is not directly represented in the C1<br>Implementation data structures. A single "stopped<br>node" is used to represent both the initial and final node<br>in the procedure control flows. The control flows out of<br>the initial node is the first control flow in the Control<br>Flow Array of a PRD. |
| Action Node             | Action nodes are mapped to variables of type PrANode_t. The action nodes of a procedure are held in an Action Node Array in the PRD.                                                                                                    |
| Control Flow            | Control Flows are mapped to variables of type PrFlow_t.<br>The control flows in a procedure are held in a Control<br>Flow Array in the PRD.                                                                                                    |
| Decision Node           | Decision Nodes are mapped to variables of type PrDNode_t. The decision nodes of a procedure are held in a Decision Node Array in the PRD.                                                                                                    |
| Final Node              | The Final Nodes are not directly represented in the C1 Implementation data structures. A single "stopped node" is used to represent both the initial and the final node in the procedure control flows.                                                                                                    |
| Execution Coun-<br>ters | The Execution Counters are mapped to fields<br>prExecCnt (Procedure Execution Counter) and<br>nodeExecCnt (Node Execution Counter) in the<br>PRD.                                                                                                    |

Table 4: Mapping of Procedure Operations to Functions in FwPrCore.h

| Operation | Implementation in the Procedure Module |
|-----------|----------------------------------------|
| Start     | Function FwPrStart                     |
| Stop      | Function FwPrStop                      |
| Execute   | Function FwPrExecute                   |
| Run       | Function FwPrRun                       |

©2012 P&P Software GmbH. All Rights Reserved.

### A.3 RT Container Concept

A FW Profile RT Container is defined in [1] in terms of its *elements* and of its *behaviour*. The container behaviour is in turn defined in terms of the three operations which can be performed upon a container and of the behaviour of its elements (the Activation Thread, the Activation Procedure and the Notification Procedure). Table 5 shows how each container element is mapped to a function in the FwRtCore.h header file of the C1 Implementation and table 6 shows how each operation is mapped to a function in the FwRtCore.h header file.

| Element                     | Implementing Function                                                                                                    |
|-----------------------------|----------------------------------------------------------------------------------------------------|
| Activation<br>Thread        | The Activation Thread is implemented by a POSIX thread which is stored in field pThread of the RTD. The thread behaviour is implemented in function ExecActivThread.                                                                                                    |
| Activation Proce-<br>dure   | The behaviour of the Activation Procedure is imple-<br>mented partly in function FwRtStart (this function im-<br>plement the initialization action of the procedure) and<br>partly in function ExecActivProcedure (this function<br>implements the loop part of the procedure).   |
| Notification Pro-<br>cedure | The behaviour of the Notification Procedure is imple-<br>mented partly in function FwRtStart (this function im-<br>plement the initialization action of the procedure) and<br>partly in function ExecNotifProcedure (this function<br>implements the loop part of the procedure). |

Table 5: Mapping of RT Container Elements to Functions

| Table 6: Mapping of RT Container | Operations to Functions in FwRtCore.h |
|----------------------------------|---------------------------------------|
|----------------------------------|---------------------------------------|

| Operation | Implementation in RT Container Module |
|-----------|---------------------------------------|
| Start     | Function FwRtStart                    |
| Stop      | Function FwRtStop                     |
| Notify    | Function FwPrNotify                   |

<sup>©2012</sup> P&P Software GmbH. All Rights Reserved.

## **B** Error Checks

Table 7 lists the configuration errors which are detected by the configuration functions of the state machine module and, for each error, it identifies the test case where the error situation is simulated and its detection is verified.

Similarly, table 8 lists the configuration errors which are detected by the configuration functions of the procedure module and, for each error, it identifies the test case where the error situation is simulated and its detection is verified.

Table 9 lists the error situations which are detected during processing of transition commands for state machine or execution commands for procedures and, for each error, it identifies the test case where the error situation is simulated and its detection is verified.

Errors are reported by setting the error code field of the SMD or PRD. The first column in the tables lists the error code corresponding to each error situation.

| Error Code      | Description of Error                                                                                   | Test Case                                                                                                    |
|-----------------|----------------------------------------------------------------------------------------------------|----------------------------------------------------------------------------------------------------|
| smNullPState    | There is an undefined state in a state machine                                                         | FwSmTestCaseCheck1                                                                                             |
| smNullCState    | There is an undefined<br>choice pseudo-state in a<br>state machine                                     | FwSmTestCaseCheck2                                                                                             |
| smNullTrans     | There is an undefined<br>transition in a state ma-<br>chine                                            | FwSmTestCaseCheck3,<br>FwSmTestCaseCheck4,<br>FwSmTestCaseCheck5,<br>FwSmTestCaseCheck6,<br>FwSmTestCaseCheck9 |
| smIllStateId    | A state is added to<br>a state machine with<br>an illegal (out-of-range)<br>identifier                 | FwSmTestCaseConfigErr1,<br>FwSmTestCaseConfigErr2,<br>FwSmTestCaseDerEmbed1                                    |
| smIllChoiceId   | A choice pseudo-state is<br>added to a state ma-<br>chine with an illegal<br>(out-of-range) identifier | FwSmTestCaseConfigErr1,<br>FwSmTestCaseConfigErr2                                                              |
| smStateIdInUse  | A state is added twice to<br>the same state machine                                                    | FwSmTestCaseConfigErr1,<br>FwSmTestCaseConfigErr2                                                              |
| smChoiceIdInUse | A choice pseudo-state is<br>added twice to the same<br>state machine                                   | FwSmTestCaseConfigErr1,<br>FwSmTestCaseConfigErr2                                                              |

Table 7: Verification of Configuration Errors Detected in FwSmConfig.h

<sup>©2012</sup> P&P Software GmbH. All Rights Reserved.

| Error Code        | Description of Error                                                                                                    | Test Case                                                                |
|-------------------|----------------------------------------------------------------------------------------------------|--------------------------------------------------------------------------|
| smUndefinedTransS | cA transition is added to<br>a state machine with a<br>source (either a state or<br>a choice pseudo-state)<br>which has not yet been<br>defined                                                                         | FwSmTestCaseCheck11                                                      |
| smIllegalPDest    | A transition is added<br>to a state machine with<br>an illegal (out-of-range)<br>state destination                                                                                                    | FwSmTestCaseCheck10                                                      |
| smIllegalCDest    | A transition is added<br>to a state machine with<br>an illegal (out-of-range)<br>choice pseudo-state des-<br>tination                                                                                                   | FwSmTestCaseCheck12                                                      |
| smIllNOfOutTrans  | A choice pseudo-state is<br>added to a state ma-<br>chine with less than 1<br>out-going transitions                                                                                                    | FwSmTestCaseCheck11                                                      |
| smIllTransSrc     | A transition is added to<br>a SM with a source (ei-<br>ther a state or a choice<br>pseudo-state) which is<br>either not defined or is a<br>proper state which was<br>defined with zero out-<br>going transitions        | FwSmTestCaseCheck7,<br>FwSmTestCaseCheck14                               |
| smTooManyTrans    | A transition from a cer-<br>tain source (either a<br>state or a choice pseudo-<br>state) is added to a state<br>machine but there isn't<br>space for it in the tran-<br>sition array of the state<br>machine descriptor | FwSmTestCaseConfigErr1,<br>FwSmTestCaseConfigErr2,<br>FwSmTestCaseCheck8 |
| smTooManyOutTrans | A state or choice<br>pseudo-state is added to<br>a state machine which<br>has more out-going<br>transitions than fit into<br>the transition array<br>of the state machine<br>descriptor                                 | FwSmTestCaseCheck16                                                      |

| Error Code       | Description of Error                                                                                                    | Test Case                                           |
|------------------|----------------------------------------------------------------------------------------------------|-----------------------------------------------------|
| smTooManyActions | The number of actions<br>added to the state ma-<br>chine exceeds the num-<br>ber of actions declared<br>when the state machine<br>descriptor was created            | FwSmTestCaseCheck17,<br>FwSmTestCaseCheck18         |
| smTooManyGuards  | The number of guards<br>added to the state ma-<br>chine exceeds the num-<br>ber of guards declared<br>when the state machine<br>descriptor was created              | FwSmTestCaseCheck18                                 |
| smTooFewActions  | The number of actions<br>added to the state ma-<br>chine is smaller than the<br>number of actions de-<br>clared when the state<br>machine descriptor was<br>created | FwSmTestCaseCheck19                                 |
| smNegOutTrans    | A state is added with a<br>negative number of out-<br>going transitions                                                                                             | TestCaseConfigErr1                                  |
| smUndefAction    | The overridden action in<br>a derived state machine<br>does not exist                                                                                               | FwSmTestCaseDerConfigErr1                           |
| smUndefGuard     | The overridden guard in<br>a derived state machine<br>does not exist                                                                                                | FwSmTestCaseDerConfigErr1                           |
| smEsmDefined     | The state in a derived<br>state machine to which<br>an embedded state ma-<br>chine is added already<br>holds an embedded state<br>machine                           | FwSmTestCaseDerEmbed1                               |
| smNotDerivedSM   | The state machine<br>where an action or a<br>guard is overridden or<br>a state machine is em-<br>bedded is not a derived<br>state machine.                          | FwSmTestCaseDerConfigErr1,<br>FwSmTestCaseDerEmbed1 |

| Error Code         | Description of Error                                                                                                    | Test Case           |
|--------------------|----------------------------------------------------------------------------------------------------|---------------------|
| smUnreachablePStat | ceThe state machine has<br>an unreachable state (a<br>state which is not the<br>destination of any tran-<br>sition).             | FwSmTestCaseCheck21 |
| smUnreachableCStat | The state machine has<br>an unreachable choice<br>pseudo-state (a state<br>which is not the destina-<br>tion of any transition). | FwSmTestCaseCheck22 |

 ${\bf Table \ 8: \ Verification \ of \ Configuration \ Errors \ Detected \ in \ {\tt FwPrConfig.h}}$ 

| Error Code        | Description of Error                                                                                                    | Test Case             |
|-------------------|----------------------------------------------------------------------------------------------------|-----------------------|
| prWrongNOfActions | The number of actions<br>in the base procedure is<br>not the same as in the<br>derived procedure                                             | FwPrTestCaseDerCheck4 |
| prWrongNOfGuards  | The number of guards<br>in the base procedure is<br>not the same as in the<br>derived procedure                                              | FwPrTestCaseDerCheck4 |
| prIllActNodeId    | An action node is added<br>to a procedure with<br>an illegal (out-of-range)<br>identifier                                                    | FwPrTestCaseCheck3    |
| prActNodeIdInUse  | An action node is added<br>twice to the same proce-<br>dure                                                                                  | FwPrTestCaseCheck3    |
| prIllDecNodeId    | A decision node is added<br>to a procedure with<br>an illegal (out-of-range)<br>identifier                                                   | FwPrTestCaseCheck3    |
| prDecNodeIdInUse  | A decision node is added<br>twice to the same proce-<br>dure                                                                                 | FwPrTestCaseCheck3    |
| prTooManyActions  | The number of actions<br>added to the procedure<br>exceeds the number of<br>actions declared when<br>the procedure descriptor<br>was created | FwPrTestCaseCheck5    |

<sup>©2012</sup> P&P Software GmbH. All Rights Reserved.

This document is provided with the LGPLv3 of the C1 Implementation of the FW Profile.

| Error Code        | Description of Error                                                                                                    | Test Case                                                              |
|-------------------|----------------------------------------------------------------------------------------------------|------------------------------------------------------------------------|
| prTooManyGuards   | The number of guards<br>added to the procedure<br>exceeds the number of<br>guards declared when<br>the procedure descriptor<br>was created                     | FwPrTestCaseCheck5                                                     |
| prNullAction      | An action node is de-<br>fined with a null action                                                                                                    | FwPrTestCaseCheck1                                                     |
| prTooManyOutFlows | A node is added to<br>a procedure which has<br>more out-going transi-<br>tions than fit into the<br>control flow array of the<br>procedure descriptor          | FwPrTestCaseCheck3                                                     |
| prIllNOfOutFlows  | A choice pseudo-state is<br>added to a procedure<br>with less than 2 out-<br>going control flows                                                               | FwPrTestCaseCheck3                                                     |
| prTooManyFlows    | A control flow from a<br>certain source is added<br>to a procedure but there<br>isn't space for it in the<br>control flow array of the<br>procedure descriptor | FwPrTestCaseCheck5                                                     |
| prIllFlowSrc      | A control flow is added<br>to a SM with a source<br>which has an illegal<br>value                                                                              | FwPrTestCaseCheck5                                                     |
| prConfigErr       | A configuration error<br>has been detected dur-<br>ing the procedure con-<br>figuration process                                                                | FwPrTestCaseCheck6,<br>FwPrTestCaseDerCheck3,<br>FwPrTestCaseDerCheck5 |
| prNullActNode     | There is an undefined<br>action node in a proce-<br>dure                                                                                                    | FwPrTestCaseCheck1,<br>FwPrTestCaseCheck6                              |
| prNullDecNode     | There is an undefined<br>decision node in a pro-<br>cedure                                                                                                    | FwPrTestCaseCheck7                                                     |
| prNullFlow        | There is an undefined<br>control flow in a proce-<br>dure                                                                                                    | TestCaseCheck8                                                         |

<sup>©2012</sup> P&P Software GmbH. All Rights Reserved.

| Error Code         | Description of Error                                                                                                    | Test Case             |
|--------------------|----------------------------------------------------------------------------------------------------|-----------------------|
| prUndefinedFlowSro | A control flow is added<br>to a procedure with a<br>source (either a state or<br>a source choice pseudo-<br>state) which has not yet<br>been defined     | FwPrTestCaseCheck5    |
| prIllegalADest     | A control flow is added<br>to a procedure with an<br>illegal (out-of-range) ac-<br>tion node destination                                                 | FwPrTestCaseCheck9    |
| prIllegalDDest     | A control flow is added<br>to a procedure with an<br>illegal (out-of-range) de-<br>cision node destination                                               | FwPrTestCaseCheck10   |
| prTooFewActions    | The number of actions<br>added to the procedure<br>is smaller than the num-<br>ber of actions declared<br>when the procedure de-<br>scriptor was created | FwPrTestCaseCheck11   |
| prTooFewGuards     | The number of guards<br>added to the procedure<br>is smaller than the num-<br>ber of guards declared<br>when the procedure de-<br>scriptor was created   | FwPrTestCaseCheck12   |
| prUndefAction      | The overridden action<br>in a derived procedure<br>does not exist                                                                                        | FwPrTestCaseDerCheck2 |
| prUndefGuard       | The overridden guard<br>in a derived procedure<br>does not exist                                                                                         | FwPrTestCaseDerCheck2 |
| prNotDerivedPr     | The procedure where an<br>action or a guard is over-<br>ridden or a procedure is<br>embedded is not a de-<br>rived procedure                             | FwPrTestCaseDerCheck2 |
| smUnreachableANode | The procedure has an<br>unreachable action node<br>(a node which is not the<br>destination of any con-<br>trol flow).                                    | FwPrTestCaseCheck13   |

<sup>©2012</sup> P&P Software GmbH. All Rights Reserved.

| Error Code         | Description of Error                                                                                                  | Test Case           |
|--------------------|----------------------------------------------------------------------------------------------------|---------------------|
| smUnreachableDNode | The procedure has an<br>unreachable decision<br>node (a node which is<br>not the destination of<br>any control flow). | FwPrTestCaseCheck14 |

| Table 9: | Verification | of Dynamic | State Machine | e and Procedure Errors |
|----------|--------------|------------|---------------|------------------------|
|----------|--------------|------------|---------------|------------------------|

| Error Code | Description of Error                                                                                                    | Test Case                                       |
|------------|----------------------------------------------------------------------------------------------------|-------------------------------------------------|
| smTransErr | A state machine transition<br>encounters a choice pseudo-<br>state which has no out-<br>going transitions with a<br>true guard; or a transi-<br>tion encounters a transi-<br>tion which has a choice<br>pseudo-state as both source<br>and destination of the same<br>transition | FwSmTestCaseTransErr1,<br>FwSmTestCaseTransErr2 |
| prFlowErr  | A procedure encounters a<br>decision node which has no<br>out-going control flows with<br>a true guard                                                                                                    | FwPrTestCaseCheck4                              |

<sup>©2012</sup> P&P Software GmbH. All Rights Reserved.

# C Verification of Start/Stop Behaviour

This section demonstrates the test coverage of the logic of the Start and Stop commands for state machines, procedures, and RT containers.

#### C.1 State Machines

Figure 1 defines the behaviour of a state machine in response to a Start command or to a Stop command. Table 10 lists the test cases which verify the "Start Command" behaviour. Each row in the table corresponds to a branch in the Start activity diagram. Similarly, table 11 lists the test cases which verify the Stop behaviour. Each row in the table corresponds to a branch in the "Stop Command" activity diagram. Note that, in both cases, the tables are not comprehensive in the sense that they do not list all test cases which verify a certain branch. They list at least one test case so as to demonstrate coverage of the corresponding behaviour of the Start or Stop command. The tables therefore verify requirements FW-3.4.2 and FW-3.4.3.

| Branch                                     | Test Case                                                        |
|--------------------------------------------|------------------------------------------------------------------|
| State Machine is in a Defined State        | FwSmTestCaseStart1                                               |
| State Machine is in an Undefined State     | FwSmTestCaseStart1,<br>FwSmTestCaseStart2,<br>FwSmTestCaseStart3 |
| Transition Target is a State               | FwSmTestCaseStart1                                               |
| Transition Target is a Choice Pseudo State | FwSmTestCaseStart2                                               |
| Target of Selected Transition is a State   | FwSmTestCaseStart2                                               |
| Target of Selected Transition is a FPS     | FwSmTestCaseStart2                                               |
| Target State has an Embedded State Machine | FwSmTestCaseStart3                                               |
| Target State has no Embedded State Machine | FwSmTestCaseStart1                                               |

**Table 10:** Verification of Start Behaviour for a State Machine

| Table 11: Verification of Stop Behaviour for a State Machine | ) |
|--------------------------------------------------------------|---|
|--------------------------------------------------------------|---|

| Branch                                      | Test Case                                                     |
|---------------------------------------------|---------------------------------------------------------------|
| State Machine is in an Undefined State      | FwSmTestCaseStop1                                             |
| State Machine is in a Defined State         | FwSmTestCaseStop1,<br>FwSmTestCaseStop2,<br>FwSmTestCaseStop3 |
| Current State has an Embedded State Machine | FwSmTestCaseStop2,<br>FwSmTestCaseStop3                       |
| Current State has no Embedded State Machine | FwSmTestCaseStop1                                             |

©2012 P&P Software GmbH. All Rights Reserved.

#### C.2 Procedures

Figure 4 defines the behaviour of a procedure in response to a Start command or to a Stop command. Table 12 lists the test cases which verify the "Start Command" behaviour and the "Stop Command" behaviour. Each row in the table corresponds to a branch in the Start-Stop activity diagram. Note that the tables are not comprehensive in the sense that they do not list all test cases which verify a certain branch. They list at least one test case so as to demonstrate coverage of the corresponding behaviour of the Start or Stop command.

Table 12: Verification of Start and Stop Behaviour of a Procedure

| Branch                                      | Test Case          |
|---------------------------------------------|--------------------|
| Procedure is started from the STOPPED state | FwPrTestCaseStart1 |
| Procedure is started from the STARTED state | FwPrTestCaseStart1 |
| Procedure is stopped from the STOPPED state | FwPrTestCaseStop1  |
| Procedure is stopped from the STARTED state | FwPrTestCaseStop1  |

#### C.3 RT Containers

Figure 6 defines the behaviour of a RT Container in response to a **Start** command or to a **Stop** command. Table 13 lists the test cases which verify the "Start Command" behaviour and the "Stop Command" behaviour. Each row in the table corresponds to a branch in the Start-Stop activity diagram. Note that the tables are not comprehensive in the sense that they do not list all test cases which verify a certain branch. They just list one test case so as to demonstrate coverage of the corresponding behaviour of the **Start** or **Stop** command.

Table 13: Verification of Start and Stop Behaviour of a RT Container

| Branch                                  | Test Case                                                         |
|-----------------------------------------|-------------------------------------------------------------------|
| RT Container started from STOPPED state | FwRtTestCaseRunDefault1,<br>FwRtTestCaseRun1                      |
| RT Container started from STARTED state | FwRtTestCaseRunDefault1                                           |
| RT Container stopped from STOPPED state | FwRtTestCaseRunDefault1                                           |
| RT Container stopped from STARTED state | FwRtTestCaseRunDefault1,<br>FwRtTestCaseRun2,<br>FwRtTestCaseRun3 |

©2012 P&P Software GmbH. All Rights Reserved.

## D Verification of Execution Behaviour

This section demonstrates the test coverage of the transition commanding logic of state machines and of the execution logic of procedures.

#### D.1 State Machine Transition Commanding

Figures 2 and 3 define the behaviour of a state machine in response to a Transition Command. Table 14 lists the test cases which verify the behaviour in Figure 2. Each row in the table corresponds to a branch in the activity diagram of the figure. Similarly, table 15 lists the test cases which verify the behaviour in Figure 3. Each row in the table corresponds to a branch in the activity diagram. The tables are not comprehensive in the sense that they do not list all test cases which verify a certain branch. They list at least one test case so as to demonstrate coverage of the corresponding behaviour of the transition command activity diagram.

| Branch                                             | Test Case                                                                                                    |
|----------------------------------------------------|----------------------------------------------------------------------------------------------------|
| State Machine is not in a Defined State            | FwSmTestCaseExecute1                                                                                                    |
| State Machine is in a Defined State                | FwSmTestCaseExecute1,<br>FwSmTestCaseExecute2,<br>FwSmTestCaseExecute3,<br>FwSmTestCaseExecute3,<br>FwSmTestCaseSelfTrans1,<br>FwSmTestCaseTrans1,<br>FwSmTestCaseTrans2,<br>FwSmTestCaseTrans3,<br>FwSmTestCaseTrans4 |
| Transition Command is the "Execute" Command        | FwSmTestCaseExecute1,<br>FwSmTestCaseExecute2,<br>FwSmTestCaseExecute3                                                                                                    |
| Transition Command is not the "Execute"<br>Command | FwSmTestCaseSelfTrans1,<br>FwSmTestCaseTrans1,<br>FwSmTestCaseTrans2,<br>FwSmTestCaseTrans3                                                                                                    |
| Current State has an Embedded State Ma-<br>chine   | FwSmTestCaseExecute2,<br>FwSmTestCaseTrans3                                                                                                    |
| Current State has no Embedded State Ma-<br>chine   | FwSmTestCaseExecute1,<br>FwSmTestCaseExecute3,<br>FwSmTestCaseSelfTrans1,<br>FwSmTestCaseTrans2                                                                                                    |

Table 14: Verification of Transition Command Behaviour of Figure 2

<sup>©2012</sup> P&P Software GmbH. All Rights Reserved.

| Branch                                                                                     | Test Case                                                                                     |
|--------------------------------------------------------------------------------------------|-----------------------------------------------------------------------------------------------|
| At least one outgoing transition from cur-<br>rent state has transition command as trigger | FwSmTestCaseExecute3,<br>FwSmTestCaseSelfTrans1,<br>FwSmTestCaseTrans2                        |
| No outgoing transition from current state<br>has transition command as trigger             | FwSmTestCaseExecute1,<br>FwSmTestCaseExecute2,<br>FwSmTestCaseTrans1,<br>FwSmTestCaseTrans3   |
| Guard evaluates to true                                                                    | FwSmTestCaseExecute3,<br>FwSmTestCaseSelfTrans1,<br>FwSmTestCaseTrans1,<br>FwSmTestCaseTrans2 |
| No guard evaluates to true                                                                 | FwSmTestCaseTrans1                                                                            |

 Table 15: Verification of Transition Command Behaviour of Figure 3

| Branch                                                   | Test Case                                                                                     |
|----------------------------------------------------------|-----------------------------------------------------------------------------------------------|
| Transition source is a state                             | FwSmTestCaseExecute3,<br>FwSmTestCaseSelfTrans1,<br>FwSmTestCaseTrans1,<br>FwSmTestCaseTrans3 |
| Transition source is a choice pseudo-state               | FwSmTestCaseTrans2,<br>FwSmTestCaseTrans5                                                     |
| Transition source state has an Embedded State Machine    | FwSmTestCaseTrans3,<br>FwSmTestCaseExecute4                                                   |
| Transition source state has no Embedded<br>State Machine | FwSmTestCaseExecute3,<br>FwSmTestCaseSelfTrans1,<br>FwSmTestCaseTrans1,<br>FwSmTestCaseTrans2 |
| Transition target is a state                             | FwSmTestCaseExecute3,<br>FwSmTestCaseSelfTrans1,<br>FwSmTestCaseTrans1,<br>FwSmTestCaseTrans3 |
| Transition target is a choice pseudo-state               | FwSmTestCaseTrans2                                                                            |
| Transition target is a final pseudo-state                | FwSmTestCaseTrans5                                                                            |
| Destination state has an Embedded State<br>Machine       | FwSmTestCaseExecute4,<br>FwSmTestCaseTrans4,<br>FwSmTestCaseTrans6                            |

| Branch                                             | Test Case                                                                                     |
|----------------------------------------------------|-----------------------------------------------------------------------------------------------|
| Destination state has no Embedded State<br>Machine | FwSmTestCaseExecute3,<br>FwSmTestCaseSelfTrans1,<br>FwSmTestCaseTrans1,<br>FwSmTestCaseTrans2 |

<sup>©2012</sup> P&P Software GmbH. All Rights Reserved.

This document is provided with the LGPLv3 of the C1 Implementation of the FW Profile.

#### D.2 Procedure Execution

Figure 5 defines the behaviour of a procedure in response to an execution request. Table 16 lists the test cases which verify the behaviour in the figure. Each row in the table corresponds to a branch in the activity diagram of the figure. The table is not comprehensive in the sense that it does not list all test cases which verify a certain branch. It lists at least one test case for each branch so as to demonstrate coverage of the corresponding behaviour of the activity diagram.

 Table 16:
 Verification of Execution Behaviour of Figure 5

| Branch                                                              | Test Case                                                                                                    |
|---------------------------------------------------------------------|----------------------------------------------------------------------------------------------------|
| Procedure is Stopped                                                | FwPrTestCaseExecute1                                                                                                    |
| Procedure is Started                                                | FwSmTestCaseExecute2,<br>FwPrTestCaseExecute5,<br>FwPrTestCaseExecute6,<br>FwPrTestCaseExecute7                                                   |
| Guard is False                                                      | FwSmTestCaseExecute2                                                                                                    |
| Guard is True                                                       | FwSmTestCaseExecute2,<br>FwSmTestCaseExecute3,<br>FwSmTestCaseExecute4,<br>FwPrTestCaseExecute5,<br>FwPrTestCaseExecute6,<br>FwPrTestCaseExecute7 |
| Target of Control Flow is a Final Node                              | FwPrTestCaseExecute5,<br>FwPrTestCaseExecute6                                                                                                    |
| Target of Control Flow is an Action Node                            | FwSmTestCaseExecute2,<br>FwSmTestCaseExecute4,<br>FwPrTestCaseExecute5,<br>FwPrTestCaseExecute6                                                   |
| Target of Control Flow is a Decision Node                           | FwSmTestCaseExecute3,<br>FwSmTestCaseExecute4,<br>FwPrTestCaseExecute7                                                                            |
| Target of Control Flow which evaluates toTrue is a Decision Node    | FwSmTestCaseExecute4                                                                                                    |
| Target of Control Flow which evaluates to<br>True is an Action Node | FwSmTestCaseExecute3,<br>FwPrTestCaseExecute7                                                                                                    |
| Target of Control Flow which evaluates to<br>True is a Final Node   | FwSmTestCaseExecute4,<br>FwPrTestCaseExecute7                                                                                                    |

©2012 P&P Software GmbH. All Rights Reserved.

## E Verification of Notification Behaviour

This section demonstrates the test coverage of the Activation and Notification Procedures and of the Activation Thread of RT Containers. Figure 7 defines the behaviour of the two procedures and listing 1 defines the behaviour of the Activation Thread. Tables 17 and 18 list the test cases which verify the behaviour of the two procedures. Table 19 lists the test cases which verify the behaviour of the Activation Thread. Each row in the tables corresponds to a branch in the activity diagrams of the figure or in the pseudo-code of the Activation Thread. The table is not comprehensive in the sense that it does not list all test cases which verify a certain branch. It lists at least one test case for each branch so as to demonstrate coverage of the corresponding behaviour of the activity diagrams or of the Activation Thread. Note that neither the Activation nor the Notification Procedure ever receives a Stop command: the procedures always terminate naturally by reaching their final node.

| Branch                              | Test Case                                                                    |
|-------------------------------------|------------------------------------------------------------------------------|
| Procedure is Started                | FwRtTestCaseRunDefault1,<br>FwRtTestCaseRunNonNullAttr1                      |
| Skip Notification                   | FwRtTestCaseRun1                                                             |
| Do Not skip Notification            | FwRtTestCaseRunDefault1,<br>FwRtTestCaseRunNonNullAttr1,<br>FwRtTestCaseRun1 |
| Activation Procedure is Stopped     | FwRtTestCaseRunDefault1,<br>FwRtTestCaseRunNonNullAttr1,<br>FwRtTestCaseRun1 |
| Activation Procedure is not Stopped | FwRtTestCaseRunDefault1,<br>FwRtTestCaseRunNonNullAttr1,<br>FwRtTestCaseRun1 |

Table 17: Verification of Notification Procedure of Figure 7

| Table 18: | Verification | of Activation | Procedure | of Figure 7 |
|-----------|--------------|---------------|-----------|-------------|
|-----------|--------------|---------------|-----------|-------------|

| Branch                           | Test Case                                                                    |
|----------------------------------|------------------------------------------------------------------------------|
| Procedure is Started             | FwRtTestCaseRunDefault1,<br>FwRtTestCaseRunNonNullAttr1,<br>FwRtTestCaseRun1 |
| Skip Functional Behaviour        | FwRtTestCaseRun1                                                             |
| Do Not skip Functional Behaviour | FwRtTestCaseRunDefault1,<br>FwRtTestCaseRunNonNullAttr1,<br>FwRtTestCaseRun1 |
| RT Container is Stopped          | FwRtTestCaseRun1                                                             |

©2012 P&P Software GmbH. All Rights Reserved.

| Branch                                      | Test Case                                                                    |
|---------------------------------------------|------------------------------------------------------------------------------|
| RT Container is not Stopped                 | FwRtTestCaseRunDefault1,<br>FwRtTestCaseRunNonNullAttr1,<br>FwRtTestCaseRun1 |
| Functional Behaviour is Terminated          | FwRtTestCaseRunDefault1,<br>FwRtTestCaseRunNonNullAttr1,<br>FwRtTestCaseRun1 |
| Functional Behaviour is not Termi-<br>nated | FwRtTestCaseRun1                                                             |

 Table 19:
 Verification of Activation Thread of Listing 1

| Branch                                                     | Test Case               |
|------------------------------------------------------------|-------------------------|
| Loop is exited because Activation<br>Thread has terminated | FwRtTestCaseRunDefault1 |
| Loop is executed more than once                            | FwRtTestCaseRun2        |
| Loop is exited because RT Container<br>has stopped         | FwRtTestCaseRun3        |

<sup>©2012</sup> P&P Software GmbH. All Rights Reserved.

## References

- Alessandro Pasetti, Vaclav Cechticky: The FW Profile. PP-DF-COR-0001, Revision 1.3.0, P&P Software GmbH, Switzerland, 2013
- [2] Alessandro Pasetti, Vaclav Cechticky: The Framework Profile C1 Implementation User Manual. PP-UM-COR-0001, Revision 1.2.0, P&P Software GmbH, Switzerland, 2013

<sup>©2012</sup> P&P Software GmbH. All Rights Reserved.

This document is provided with the LGPLv3 of the C1 Implementation of the FW Profile.